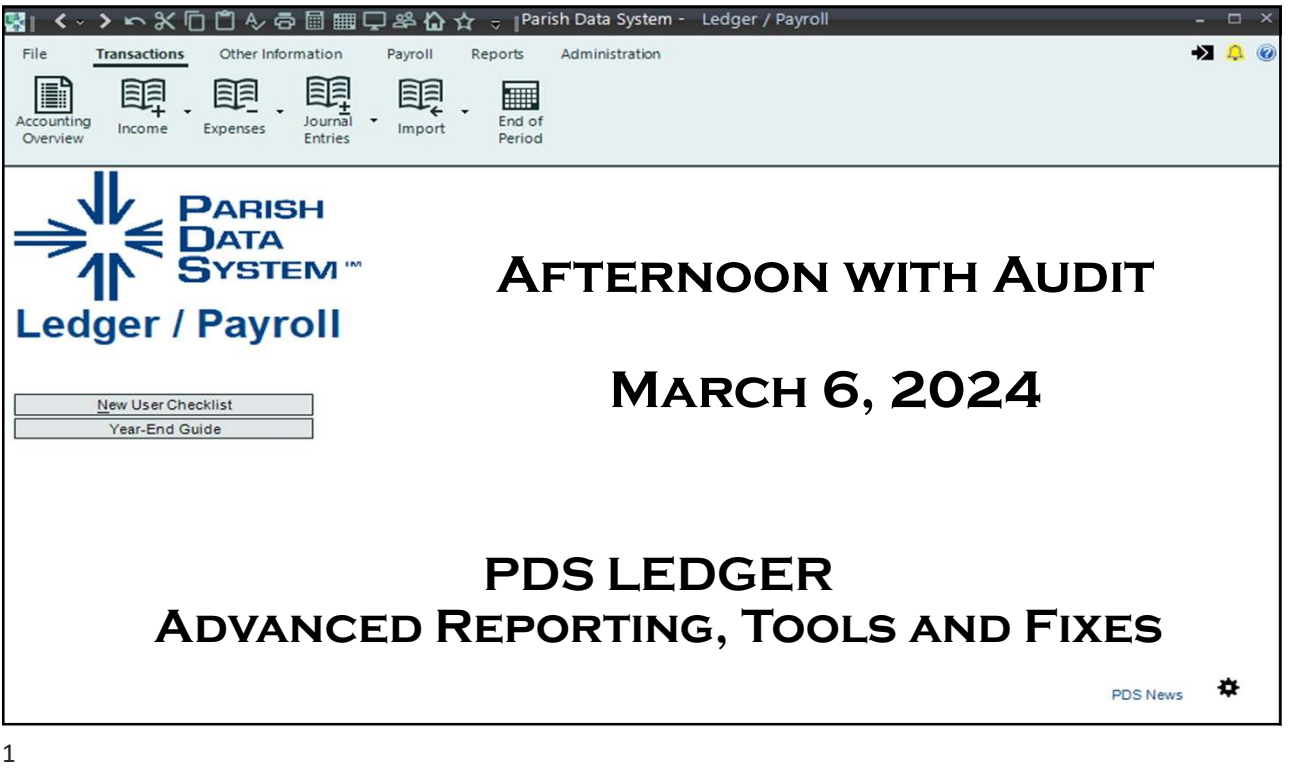

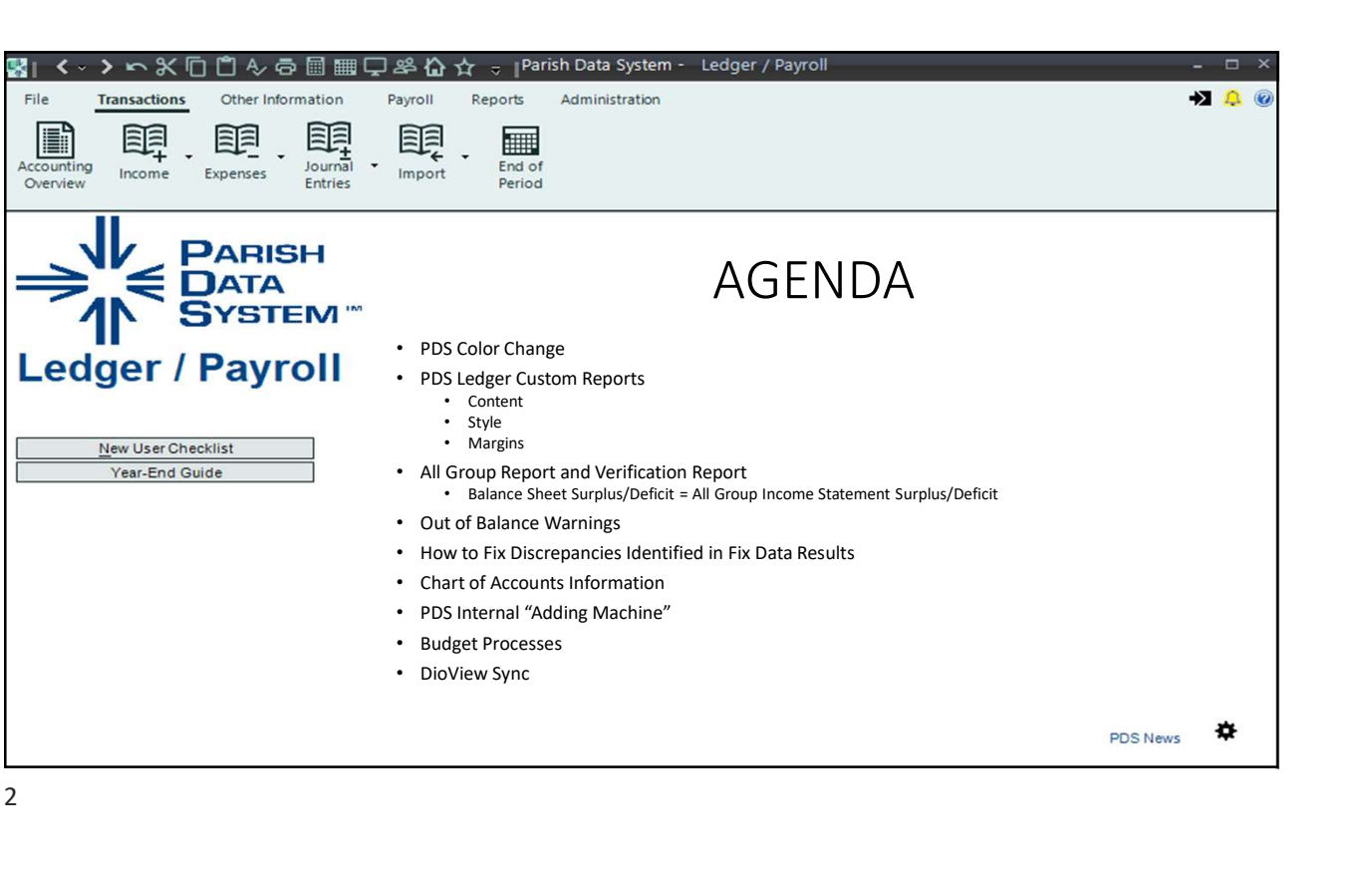

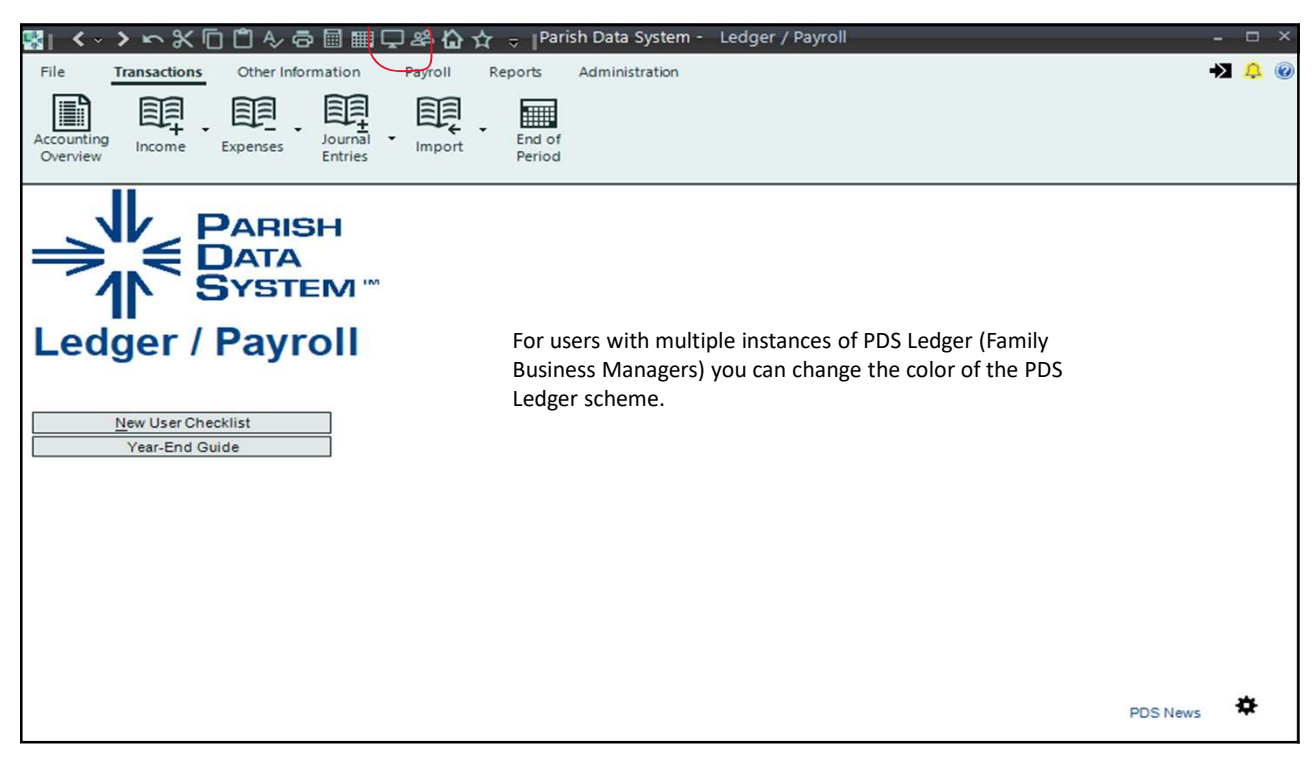

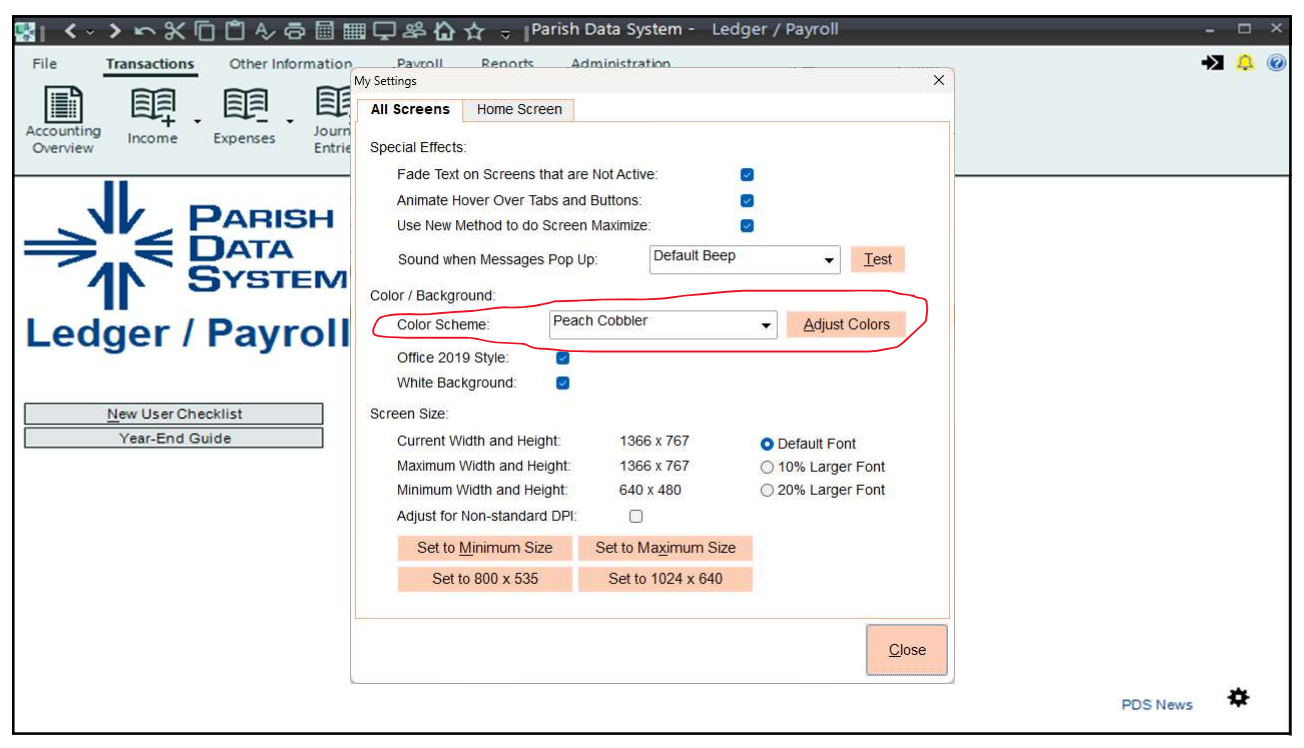

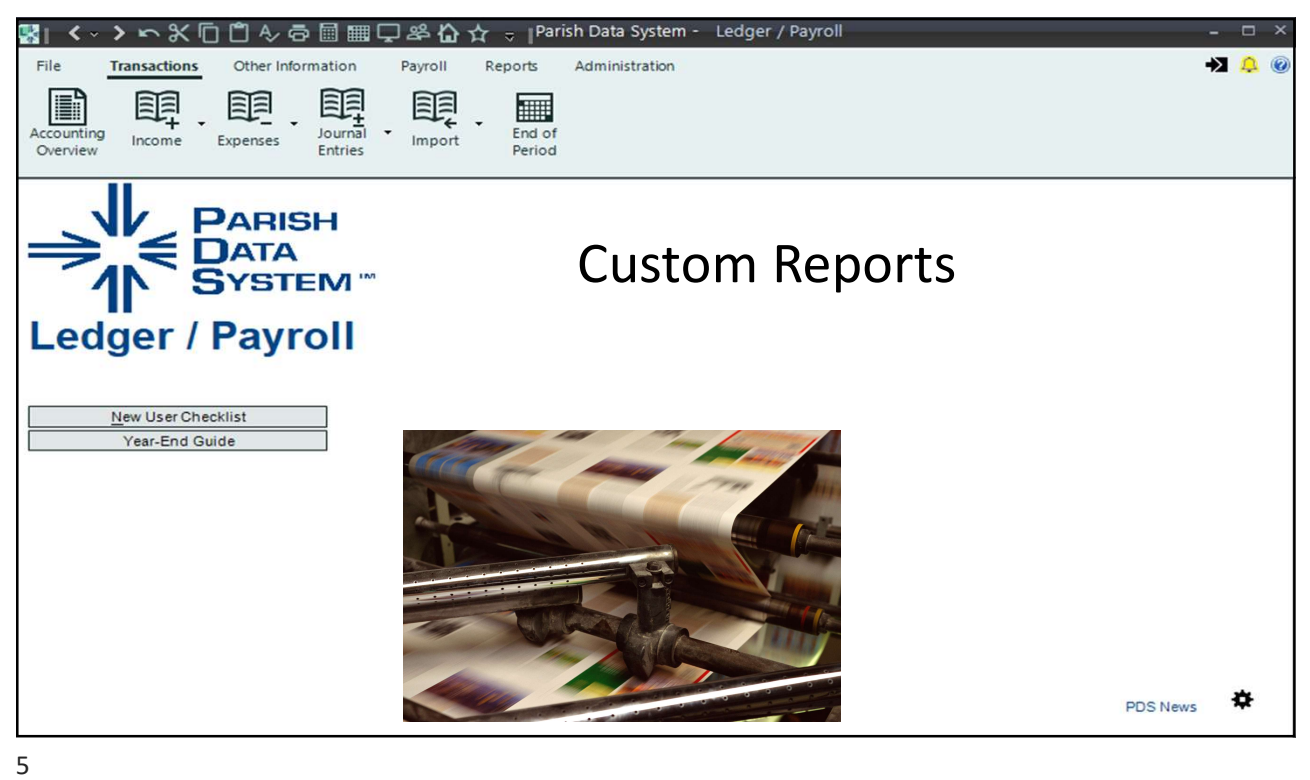

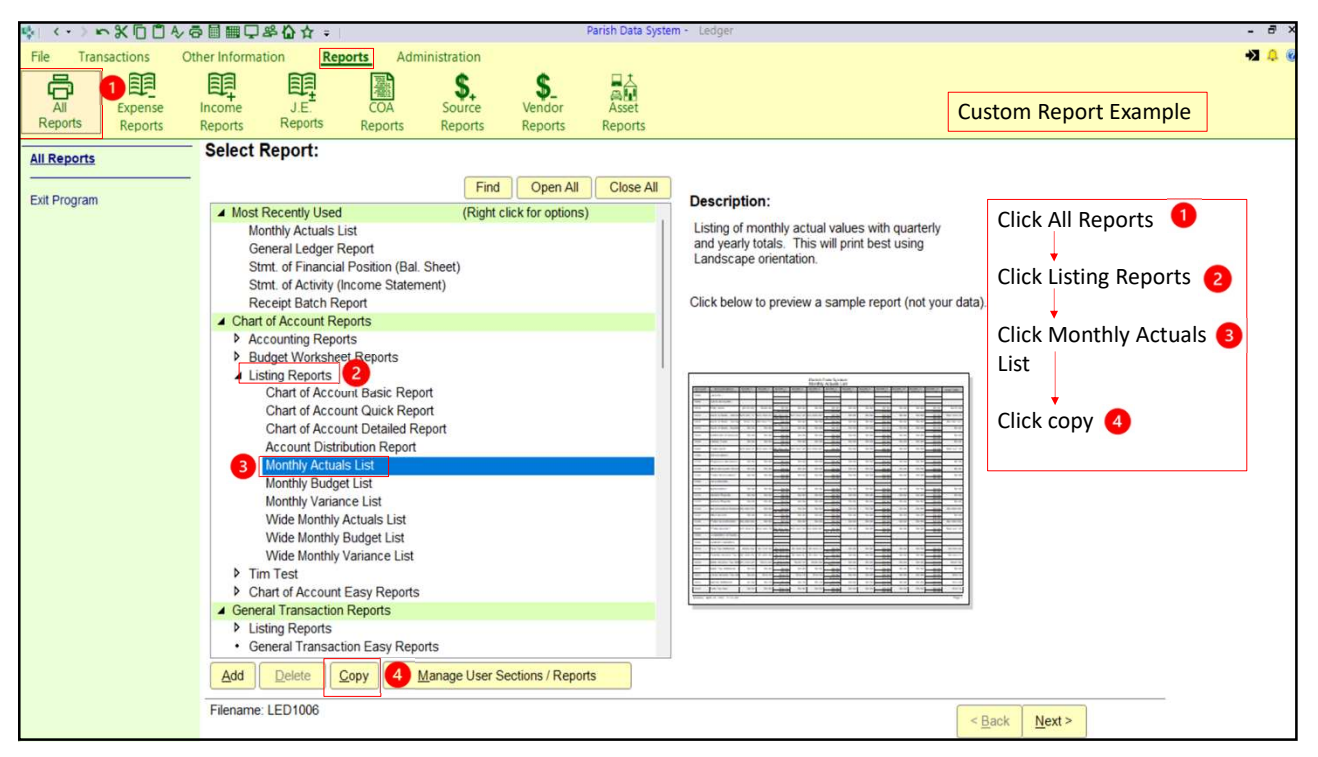

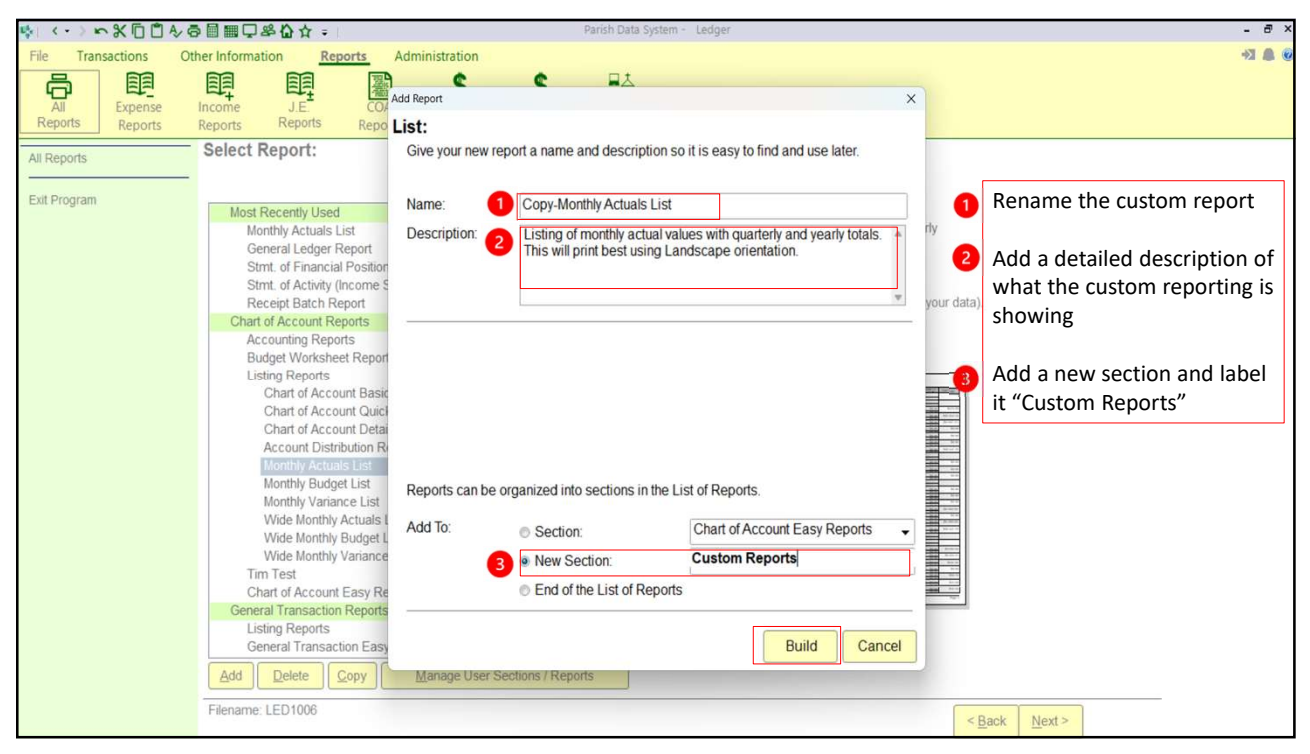

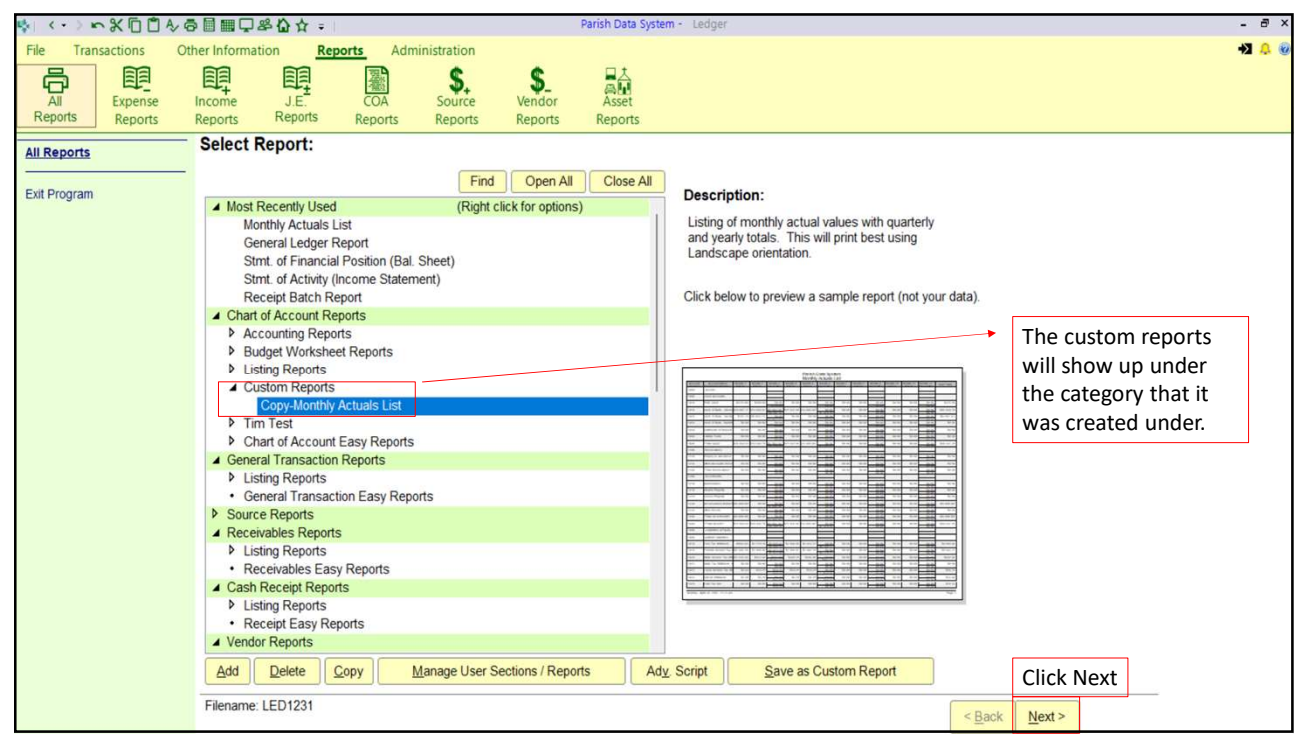

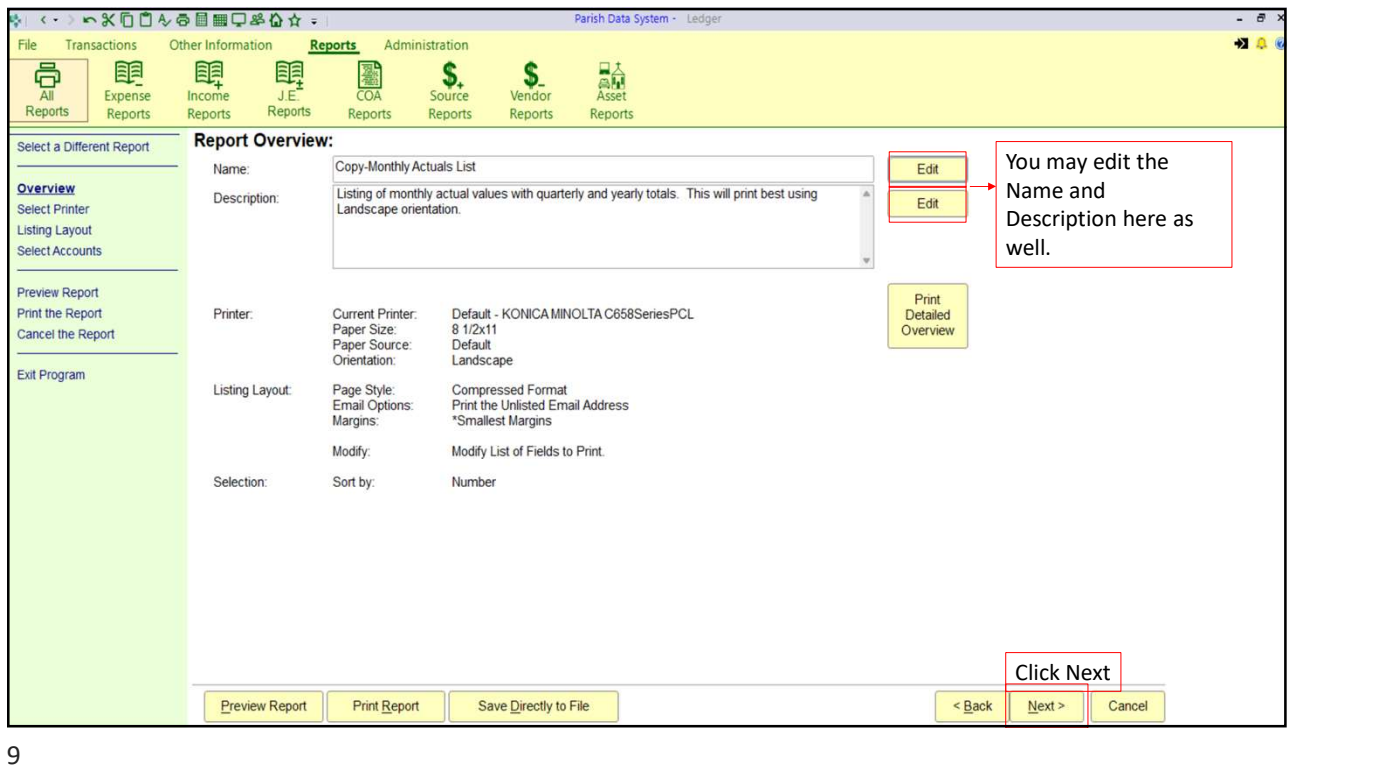

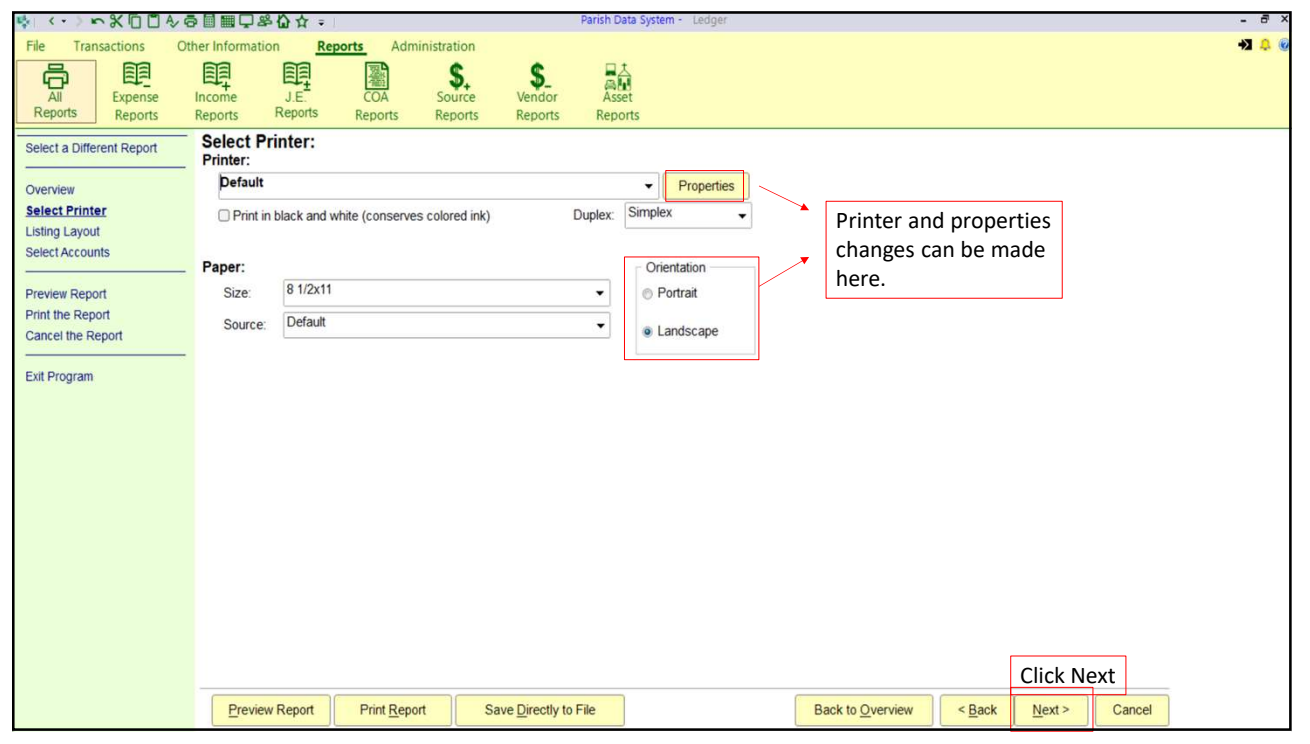

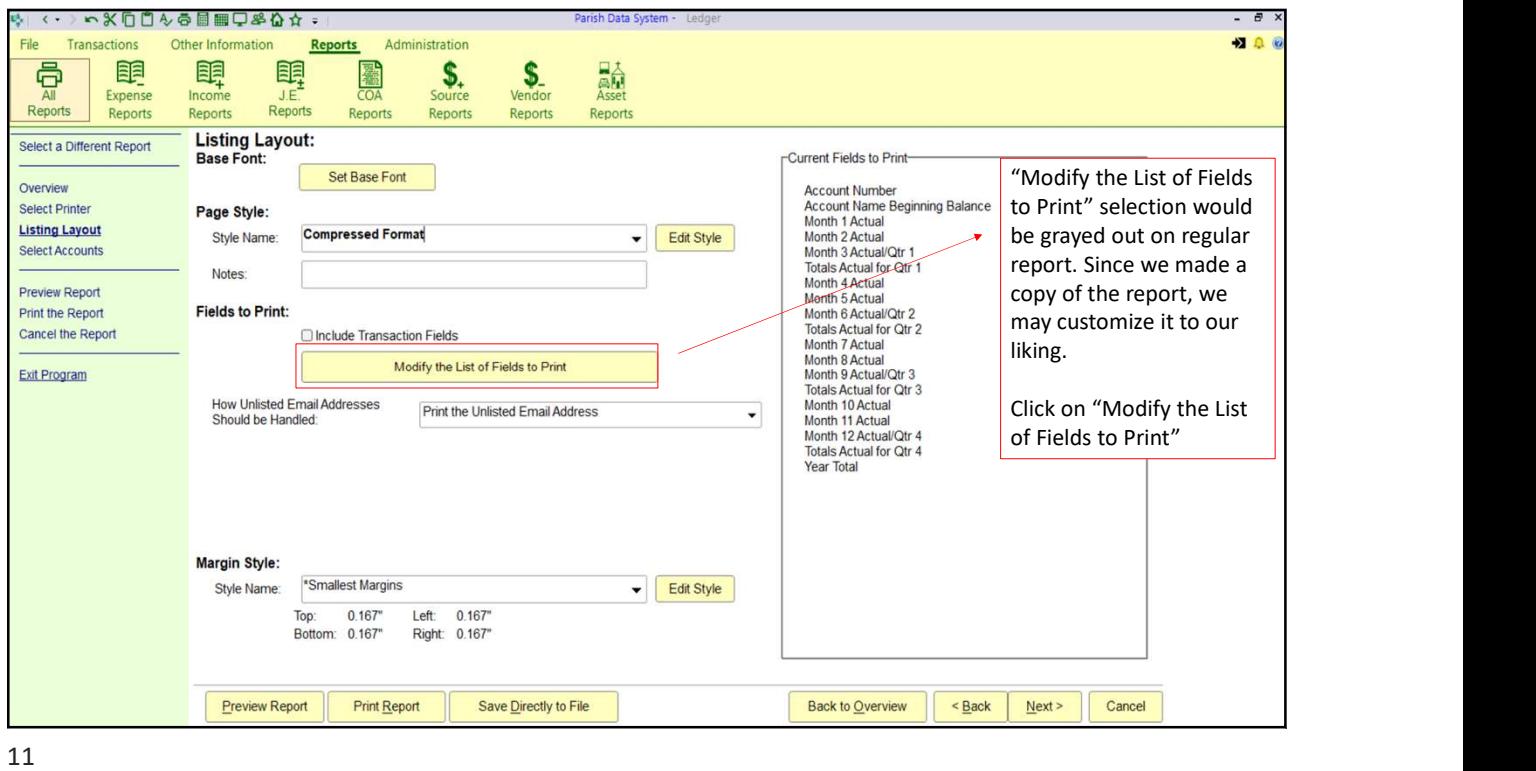

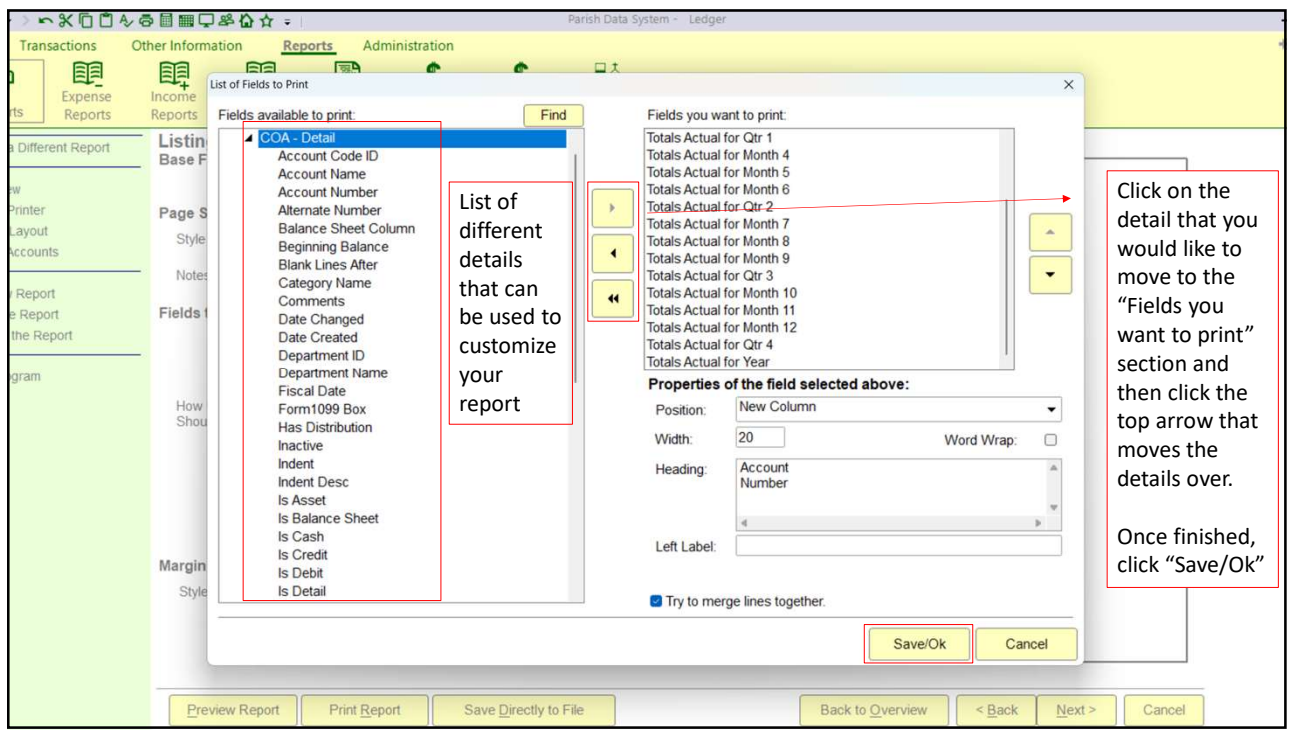

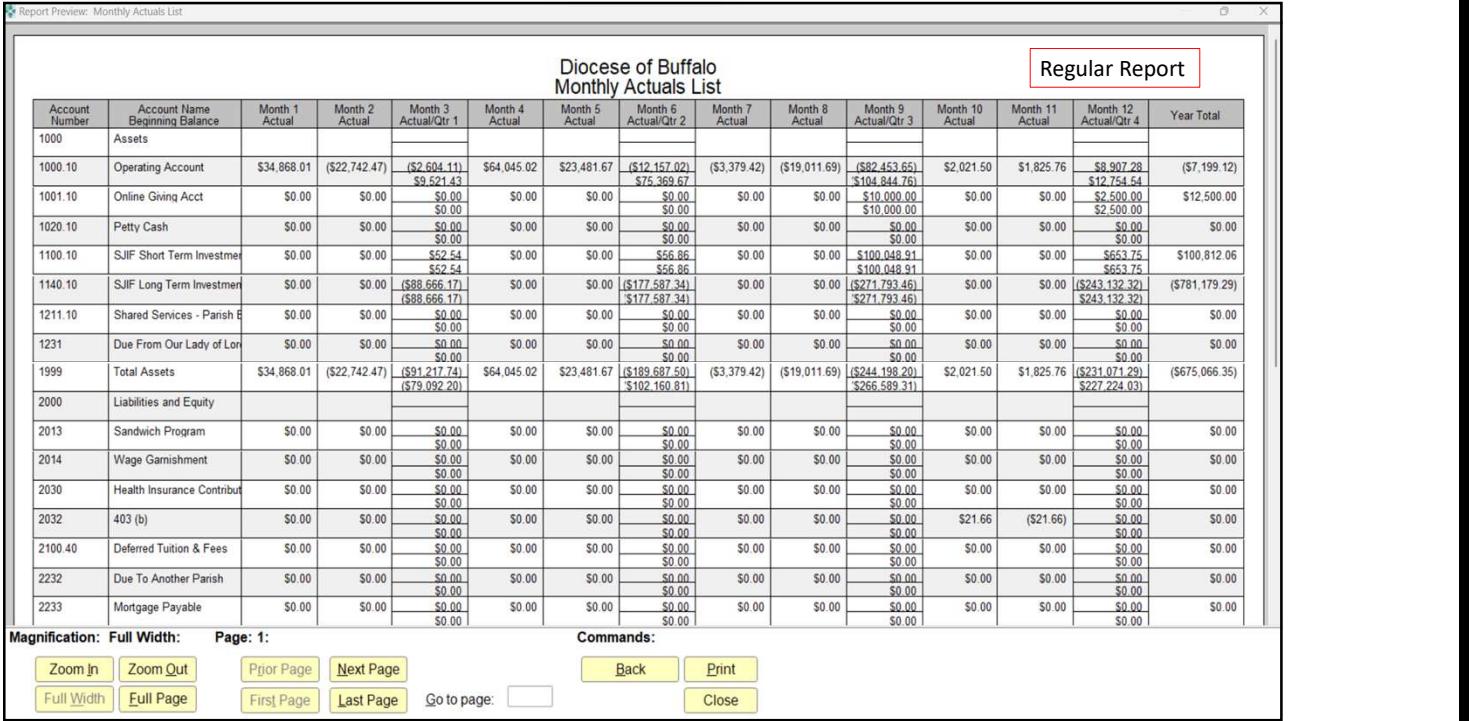

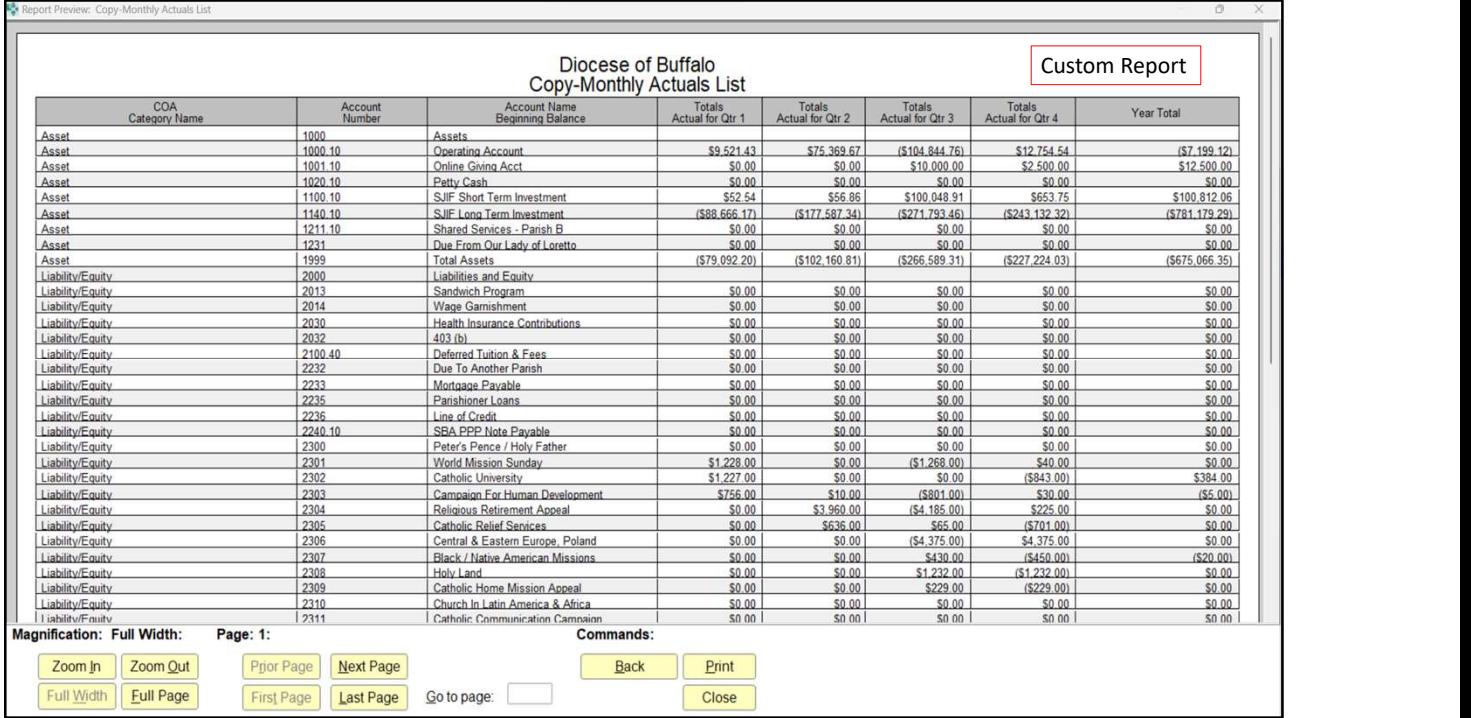

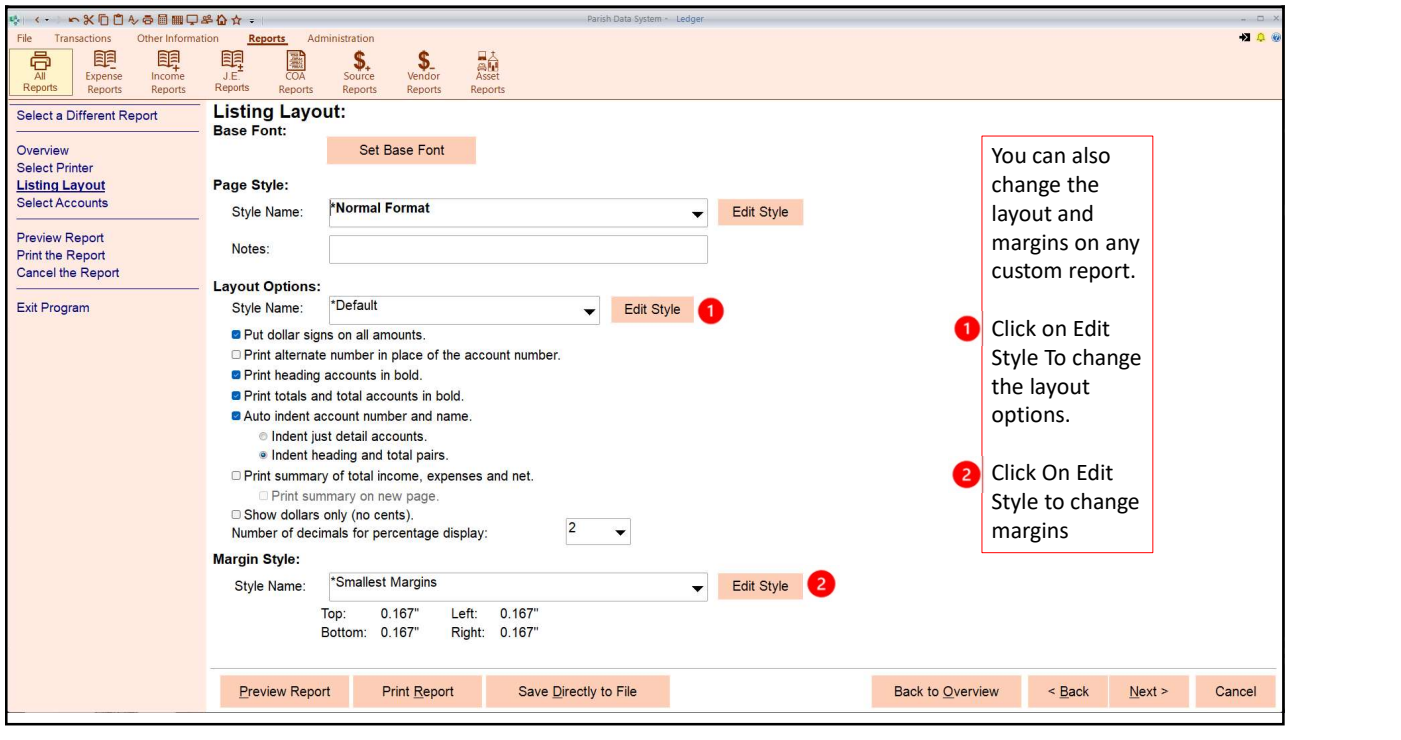

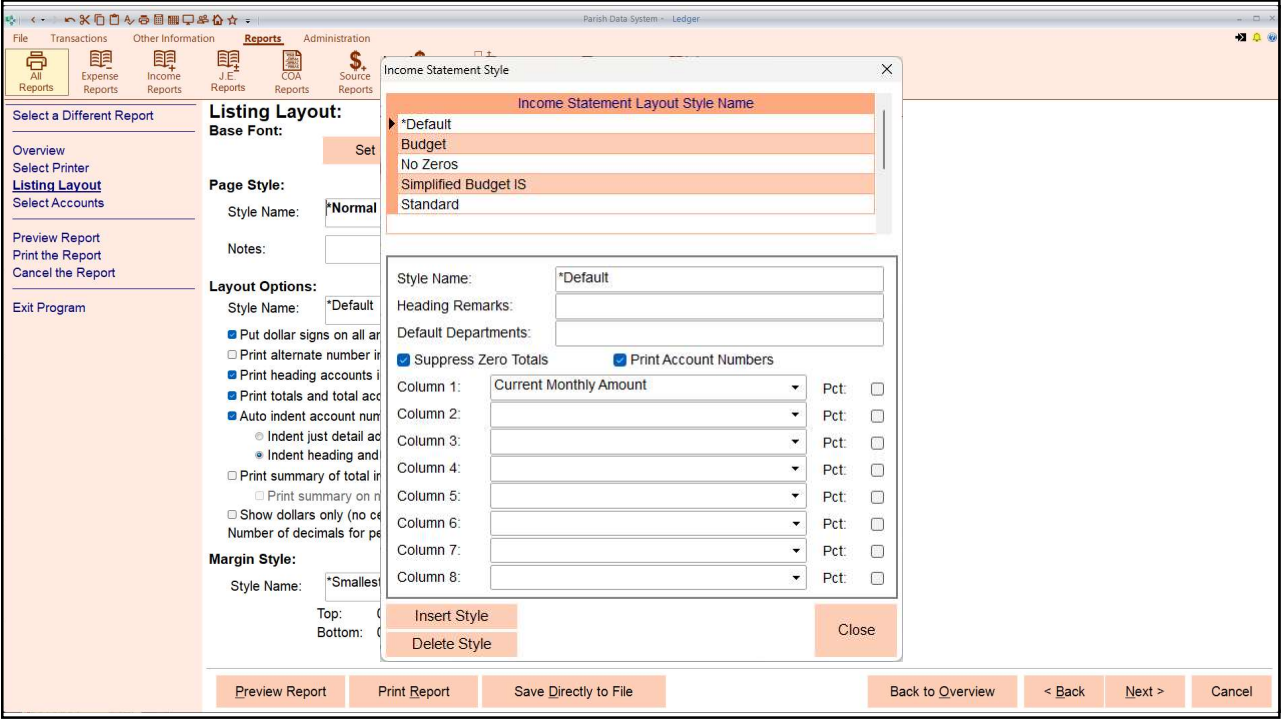

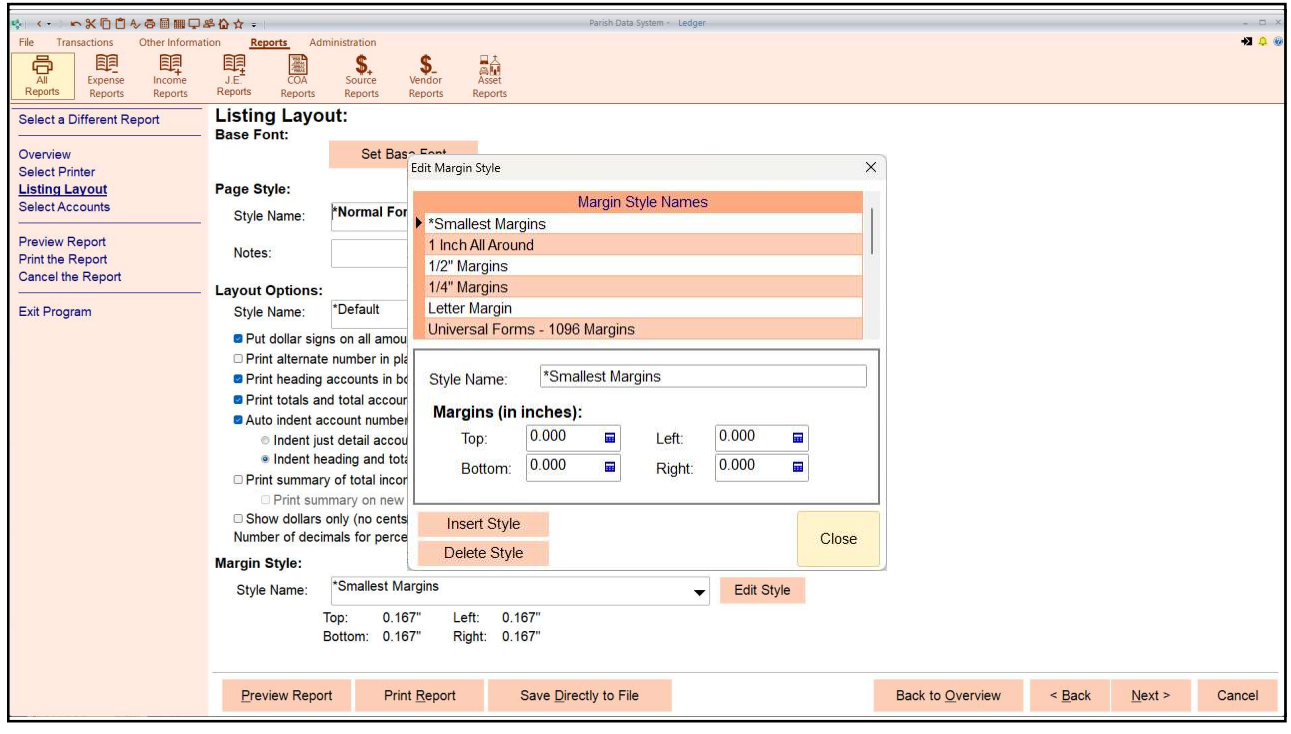

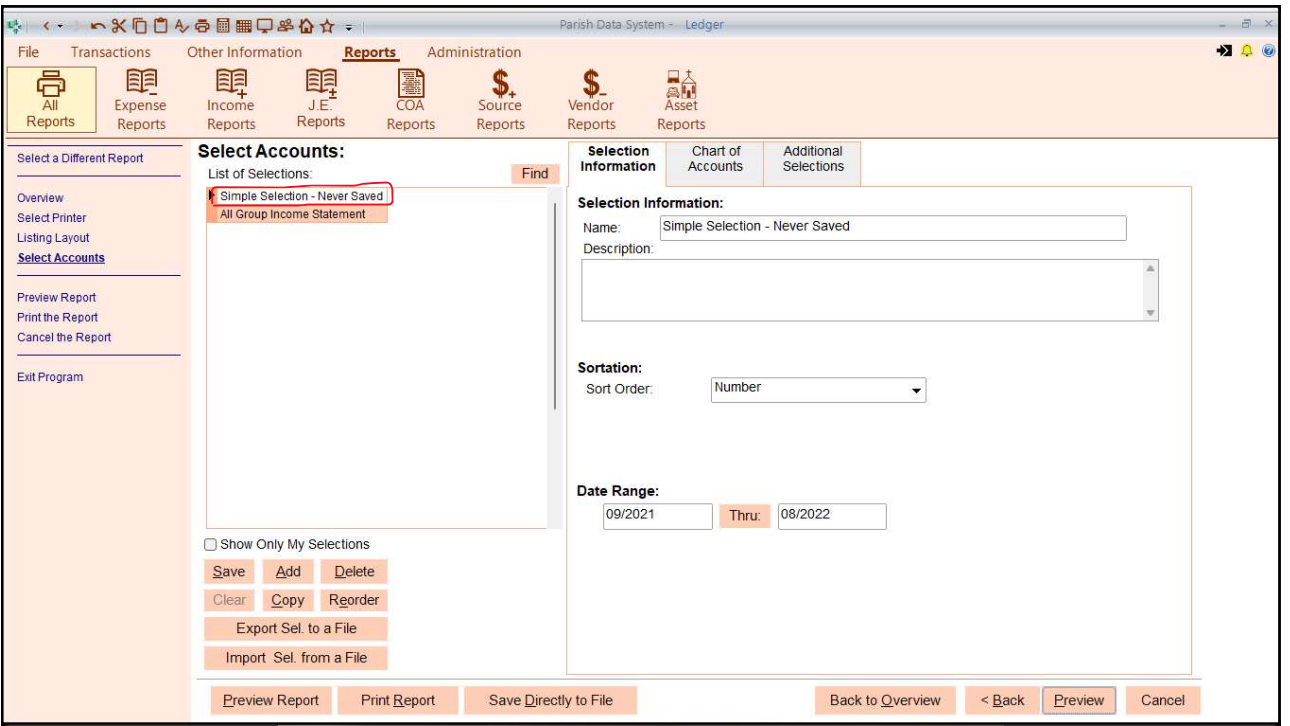

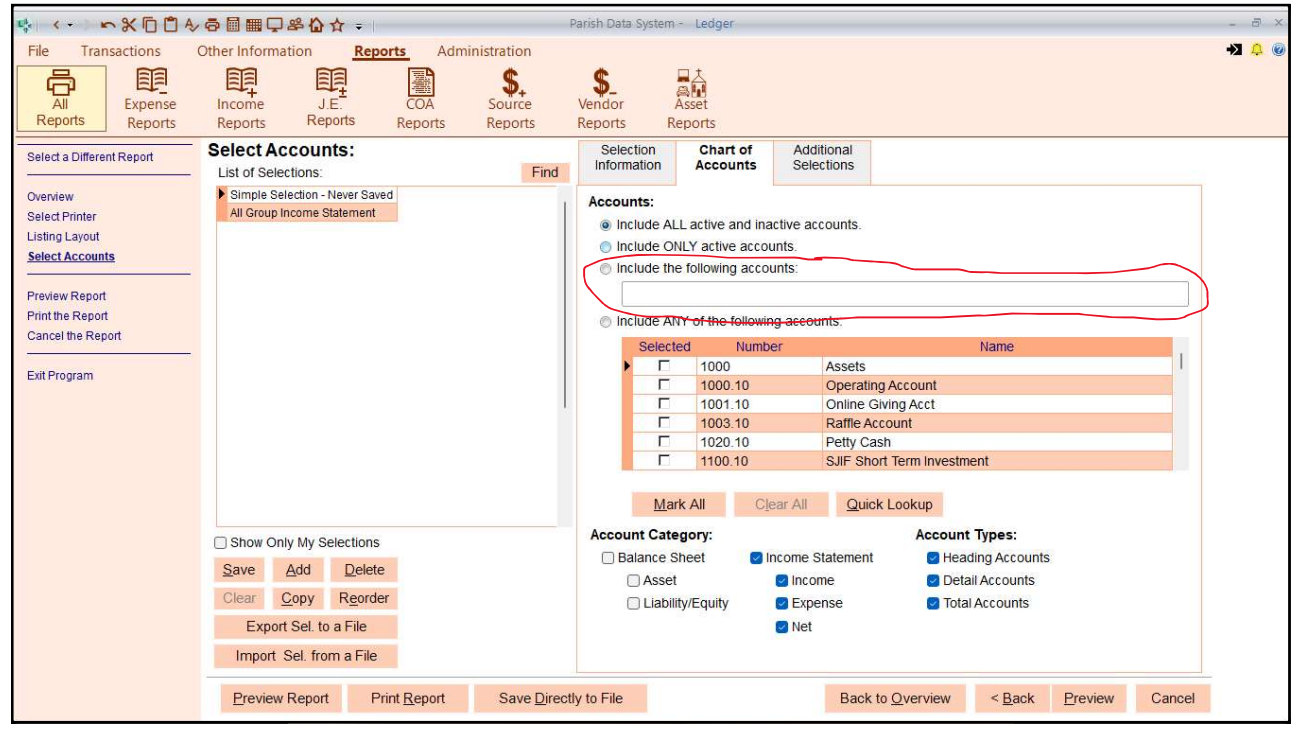

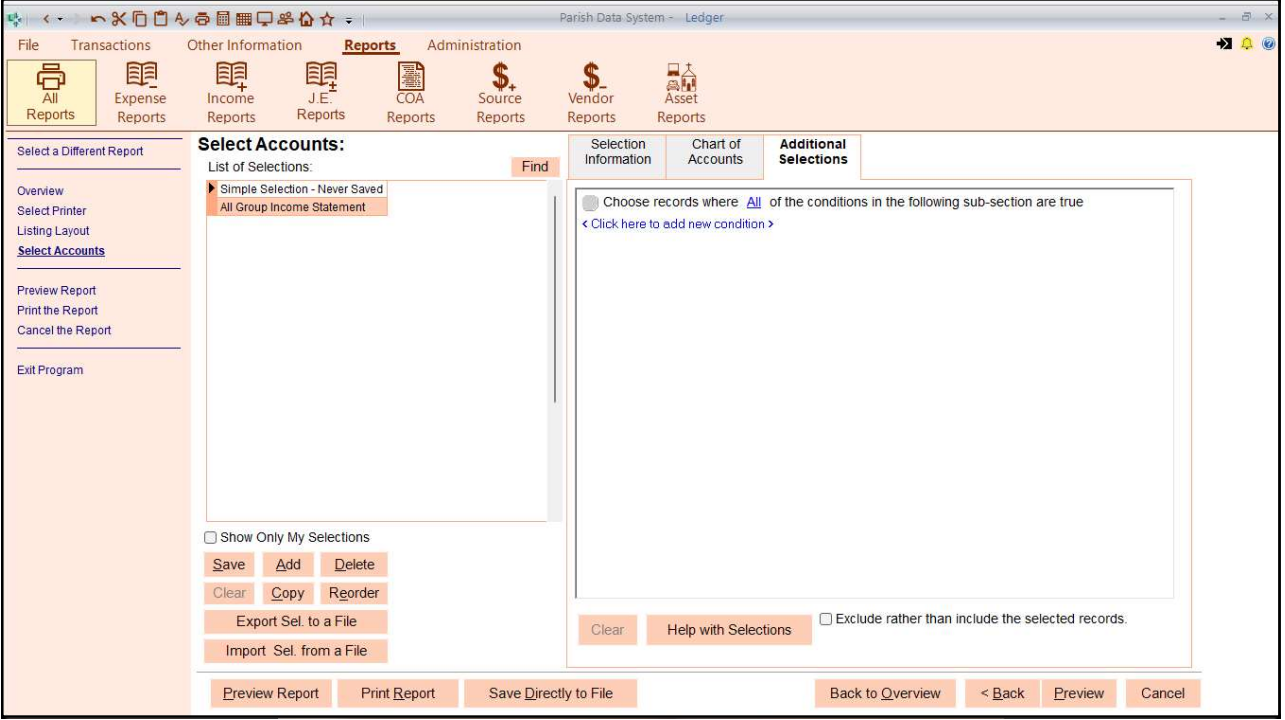

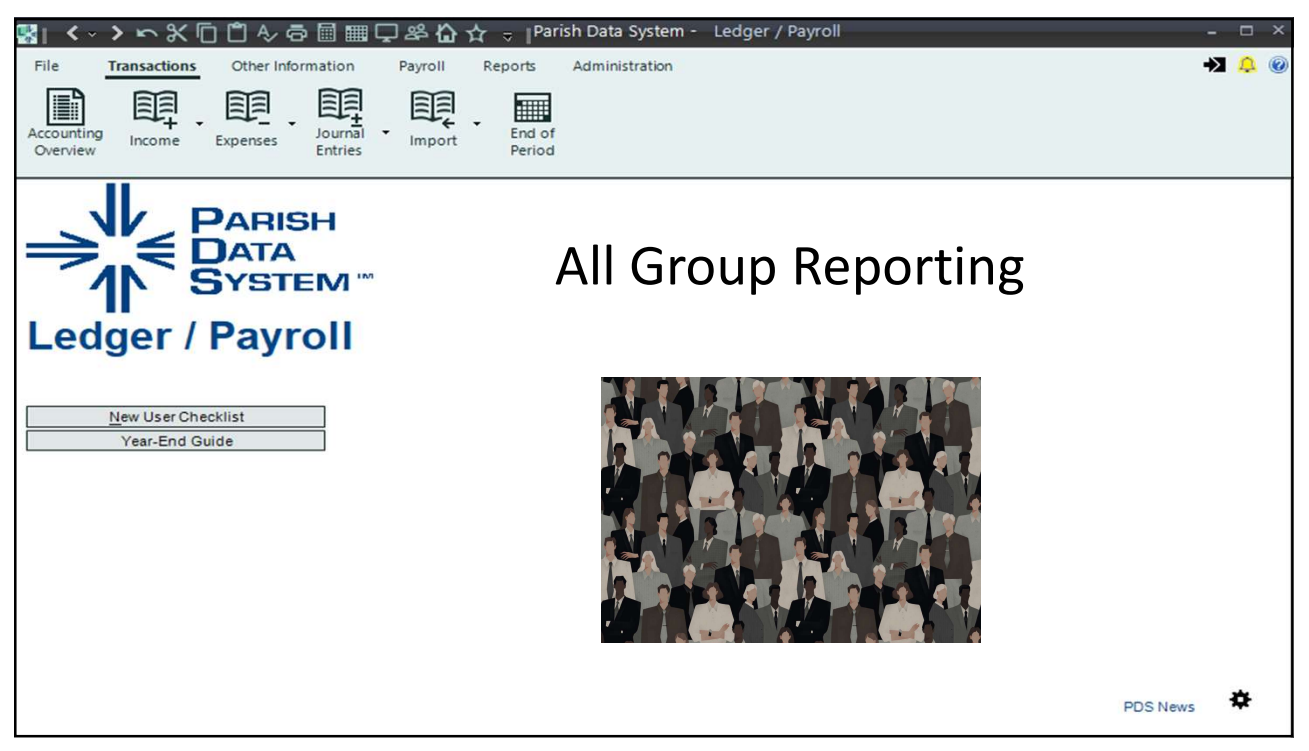

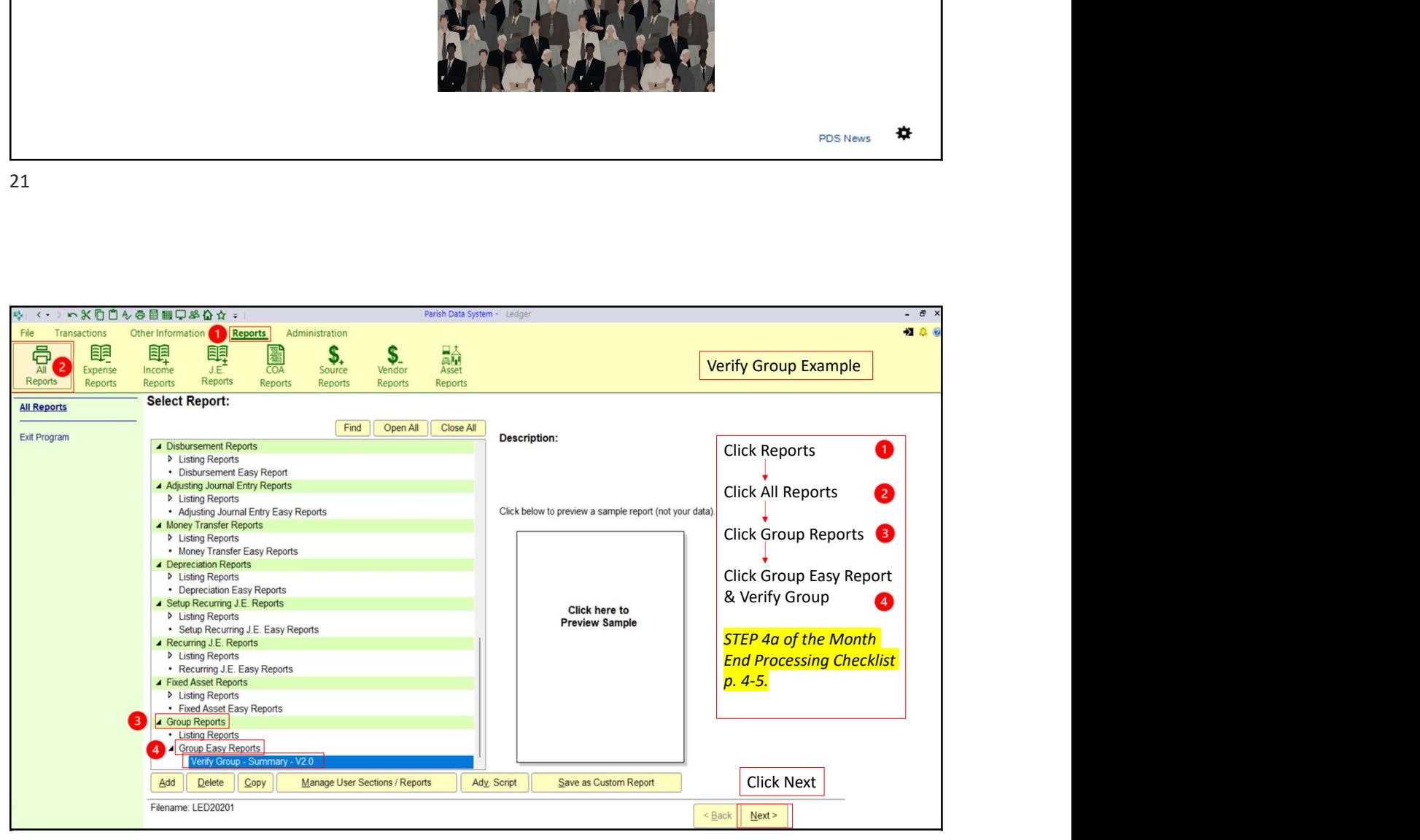

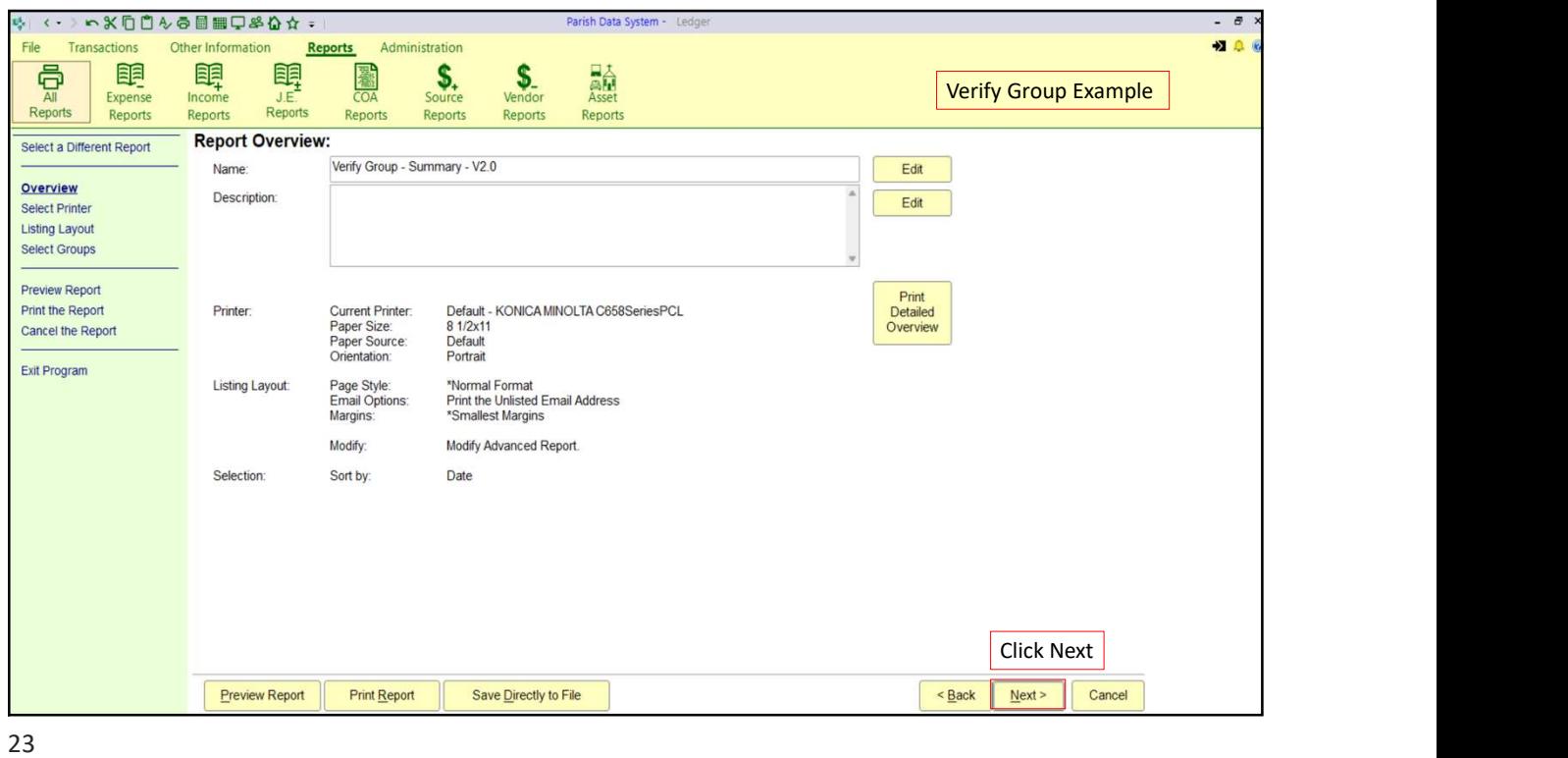

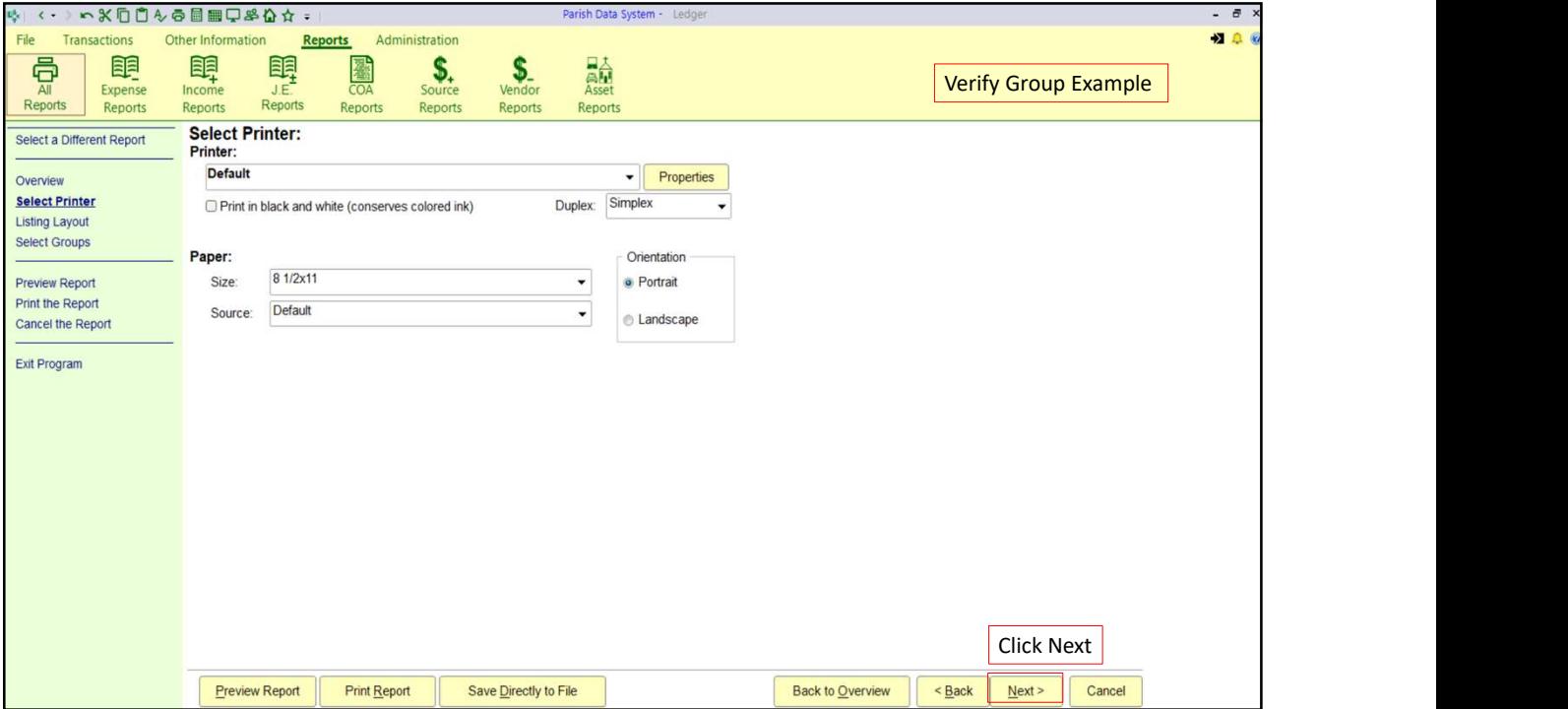

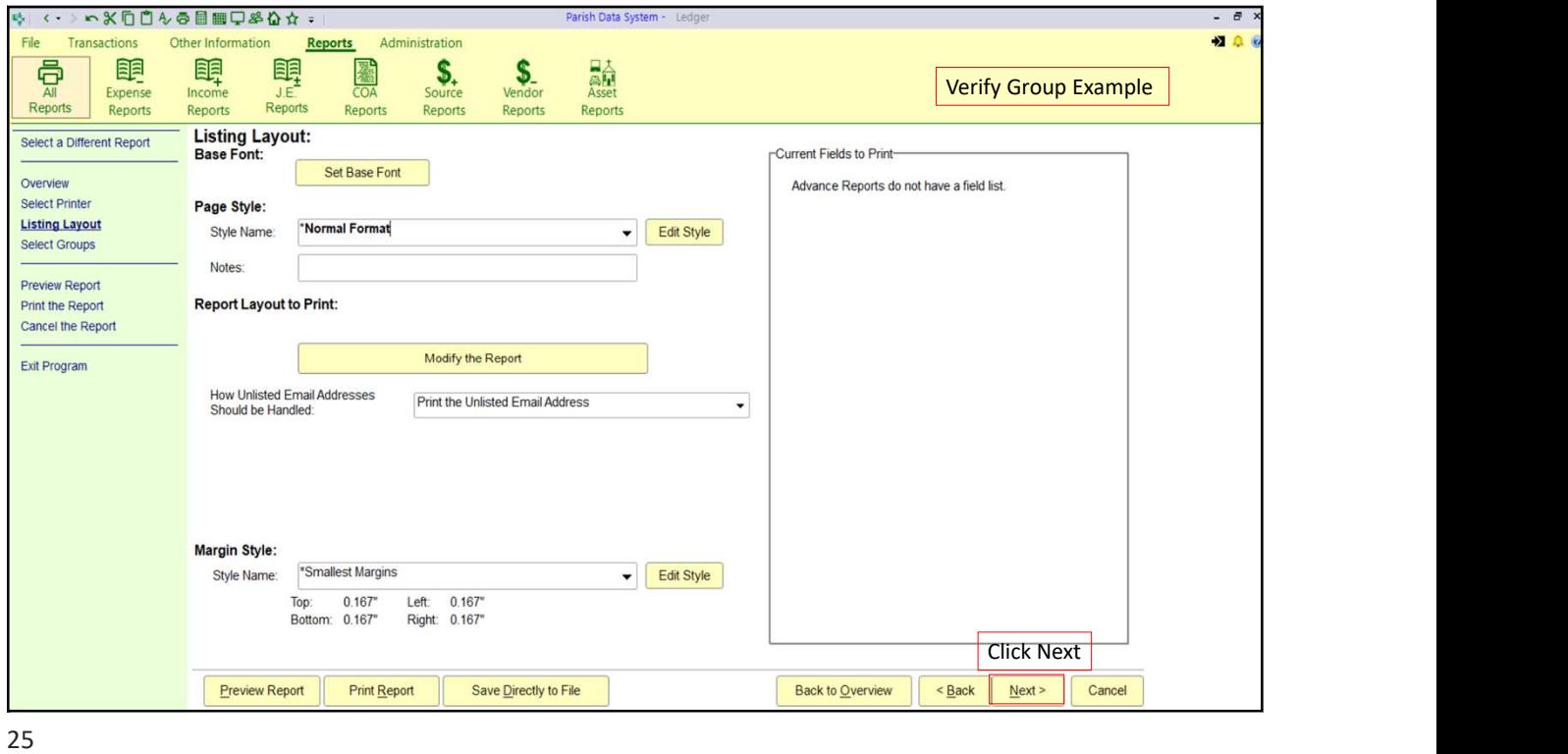

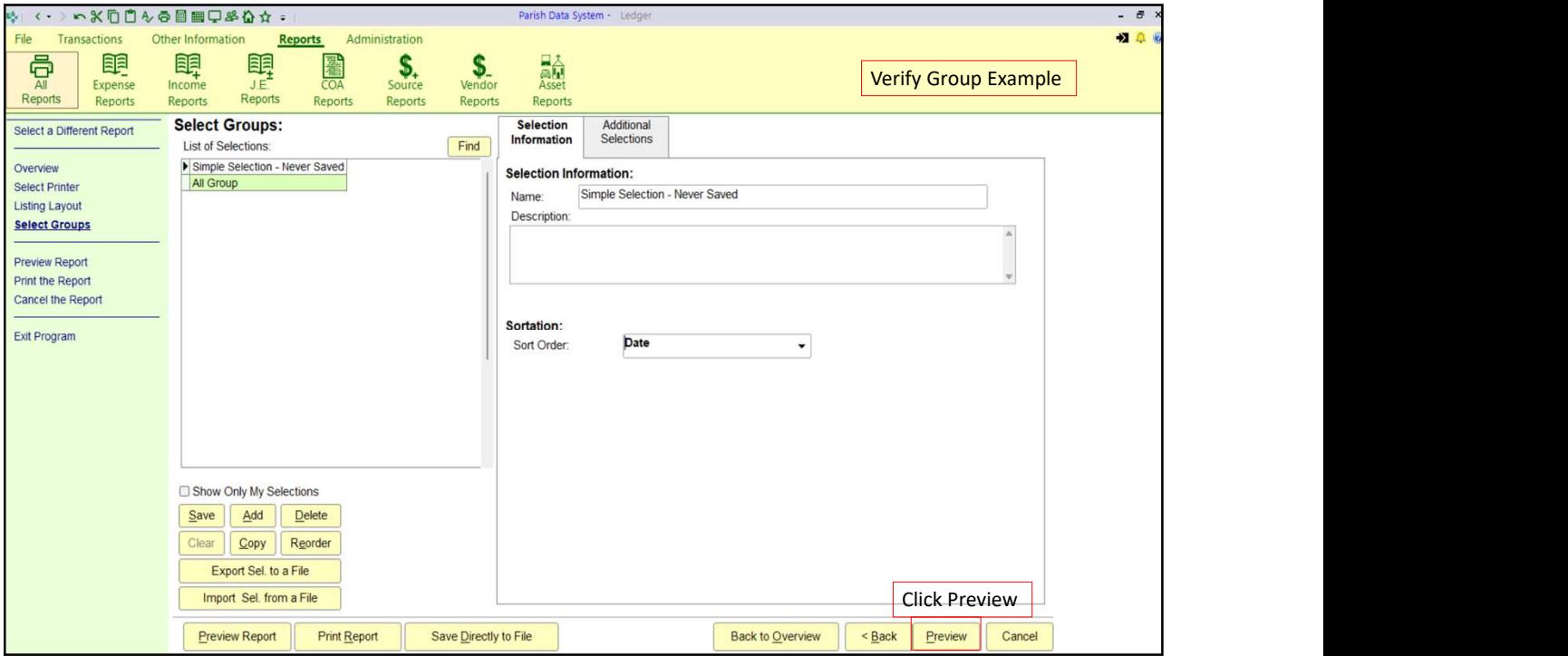

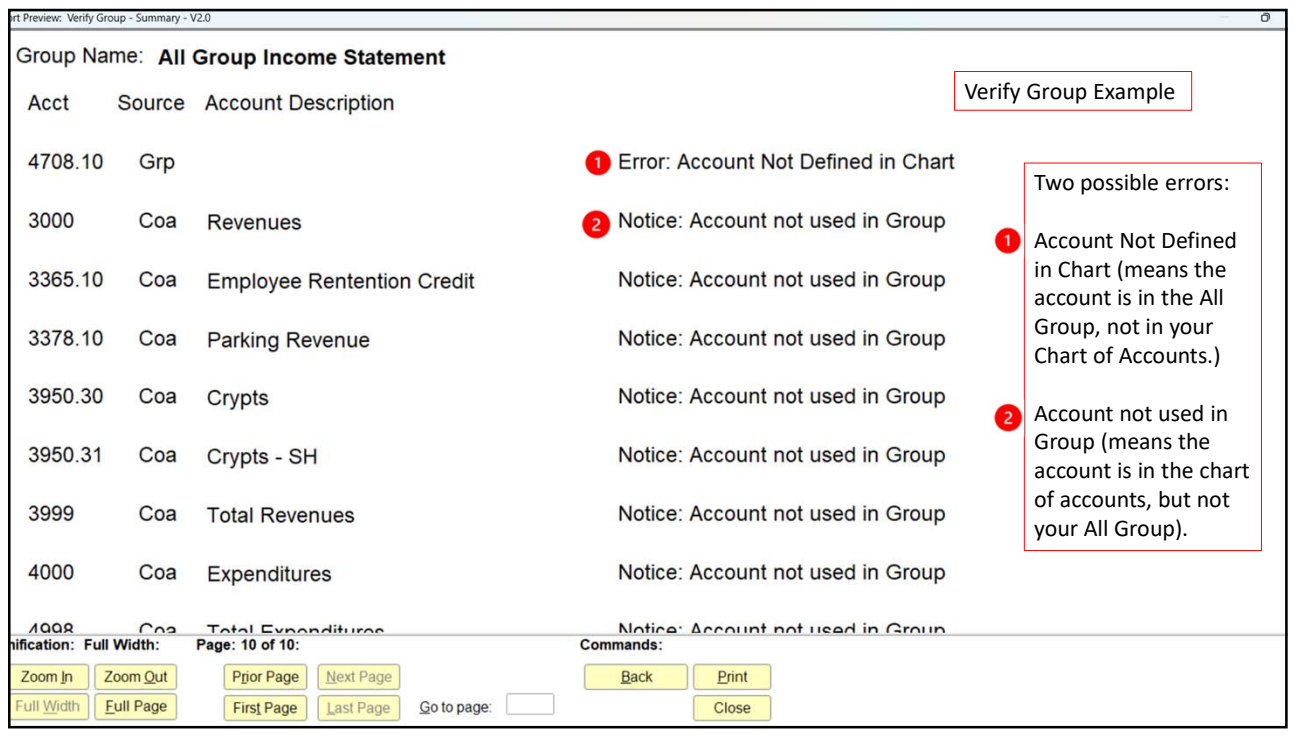

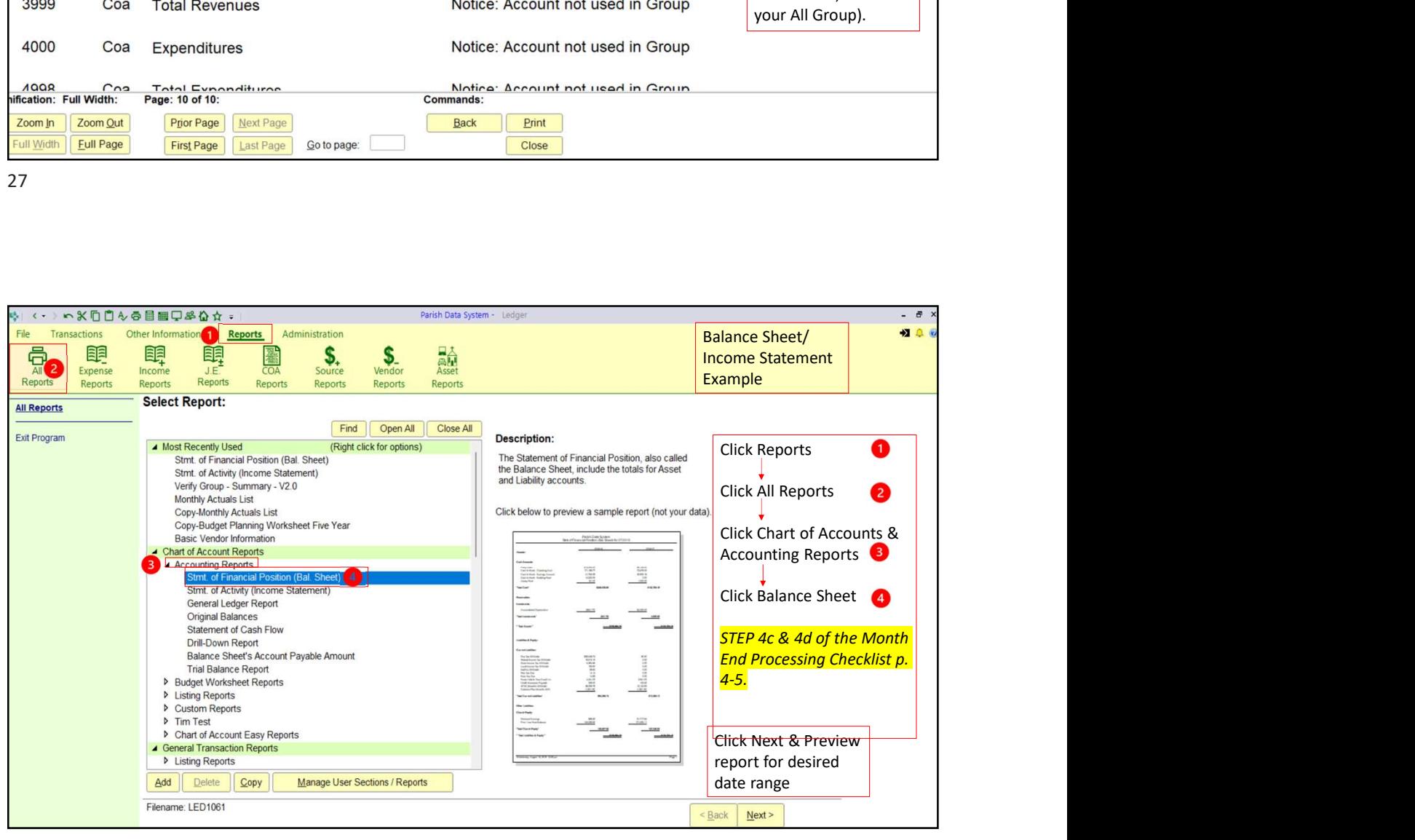

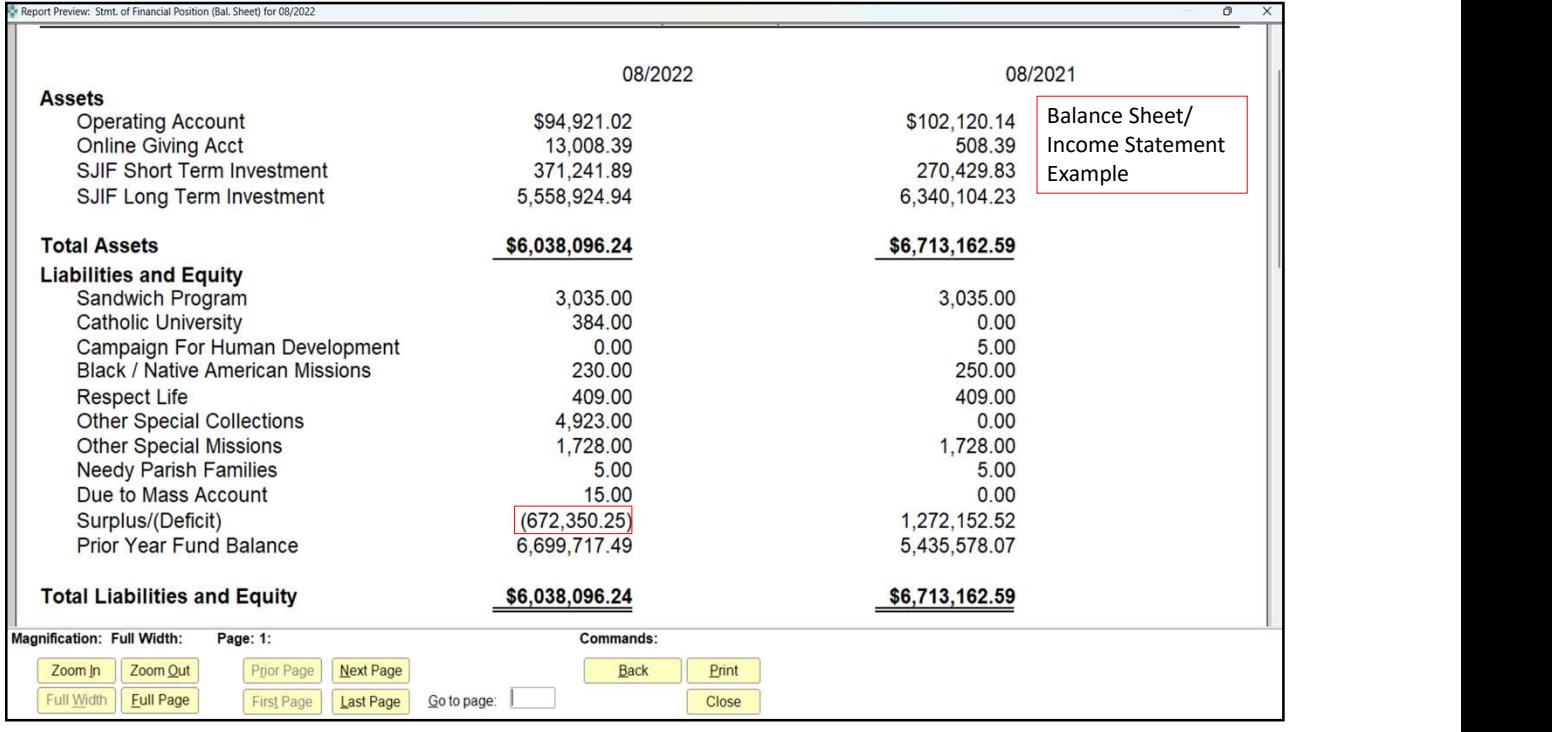

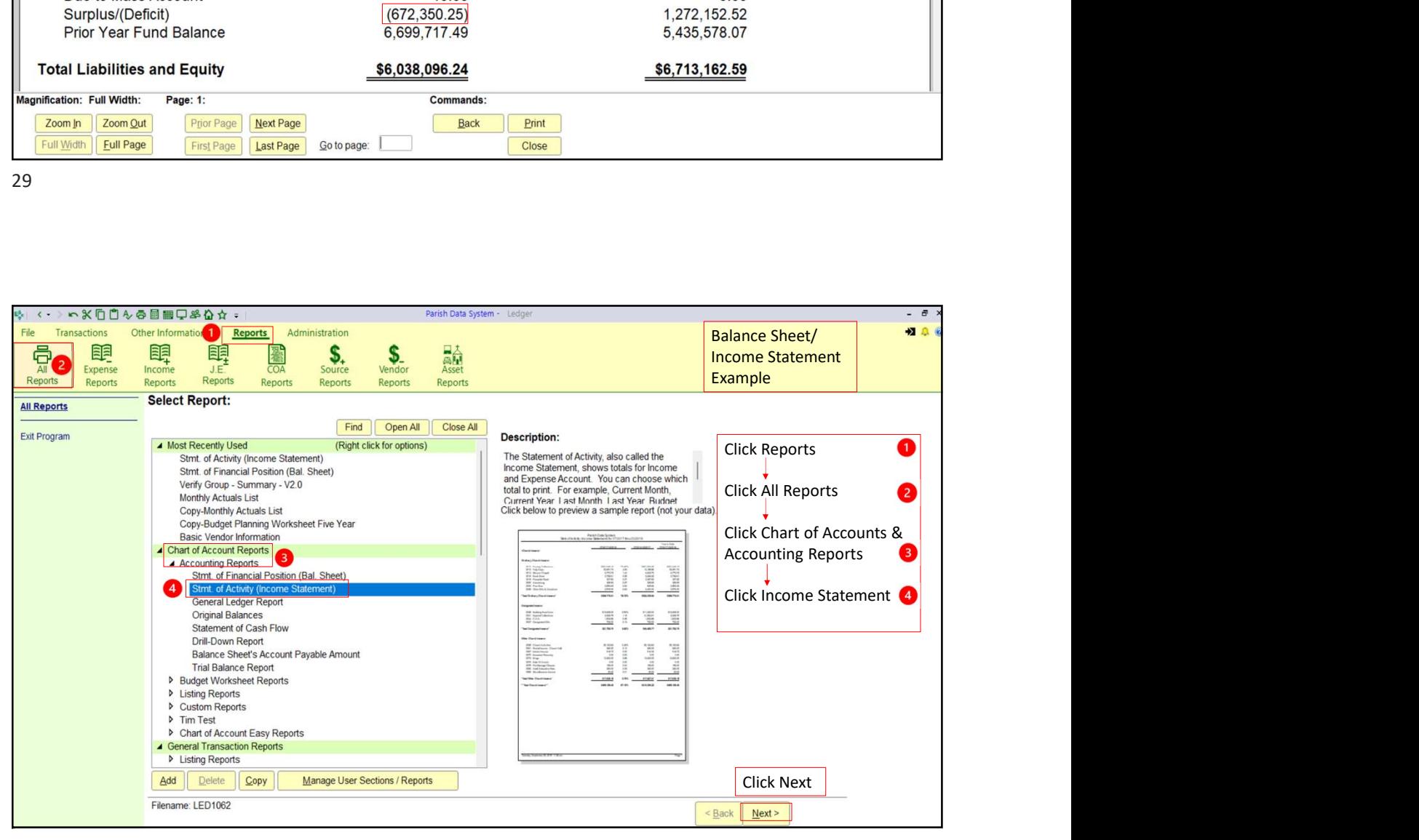

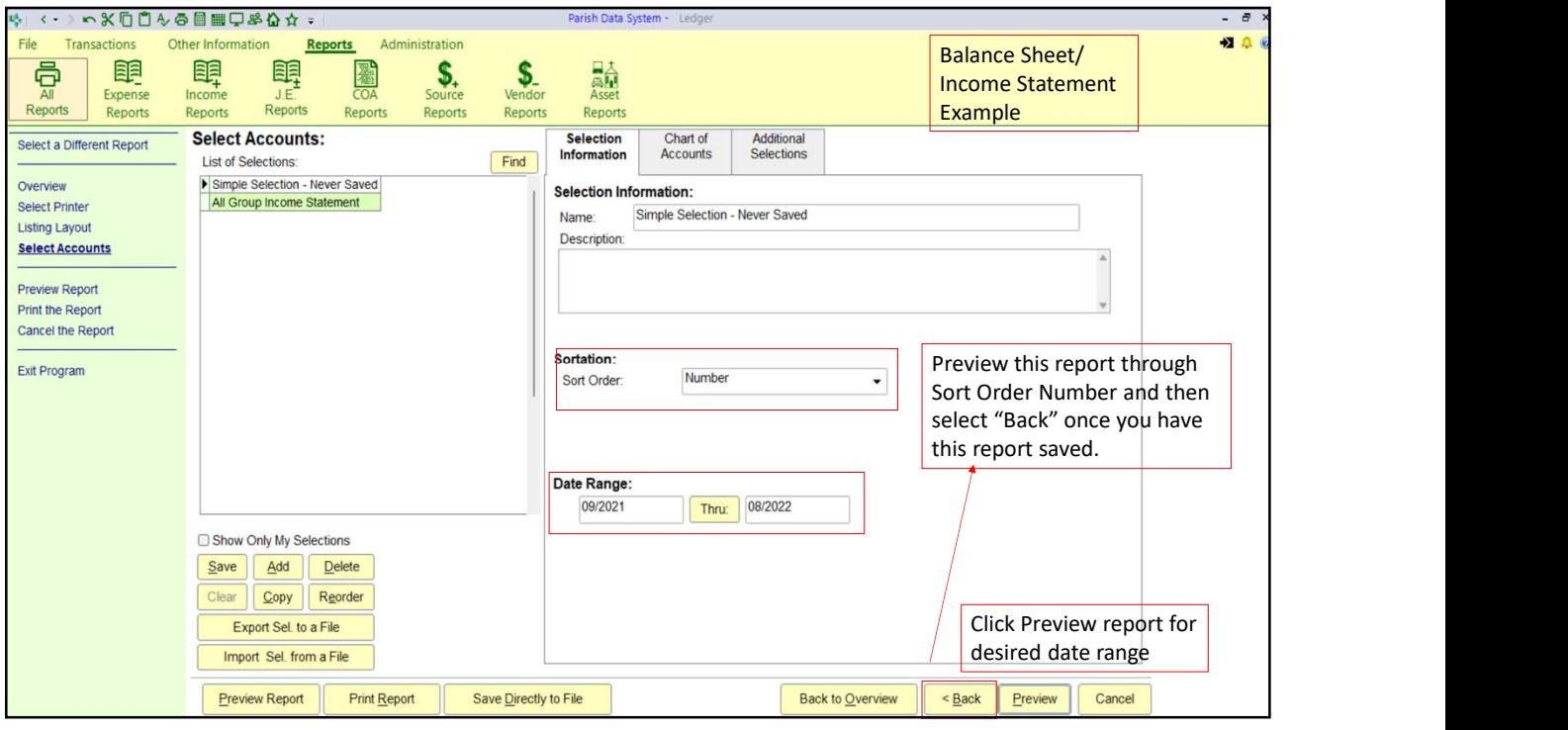

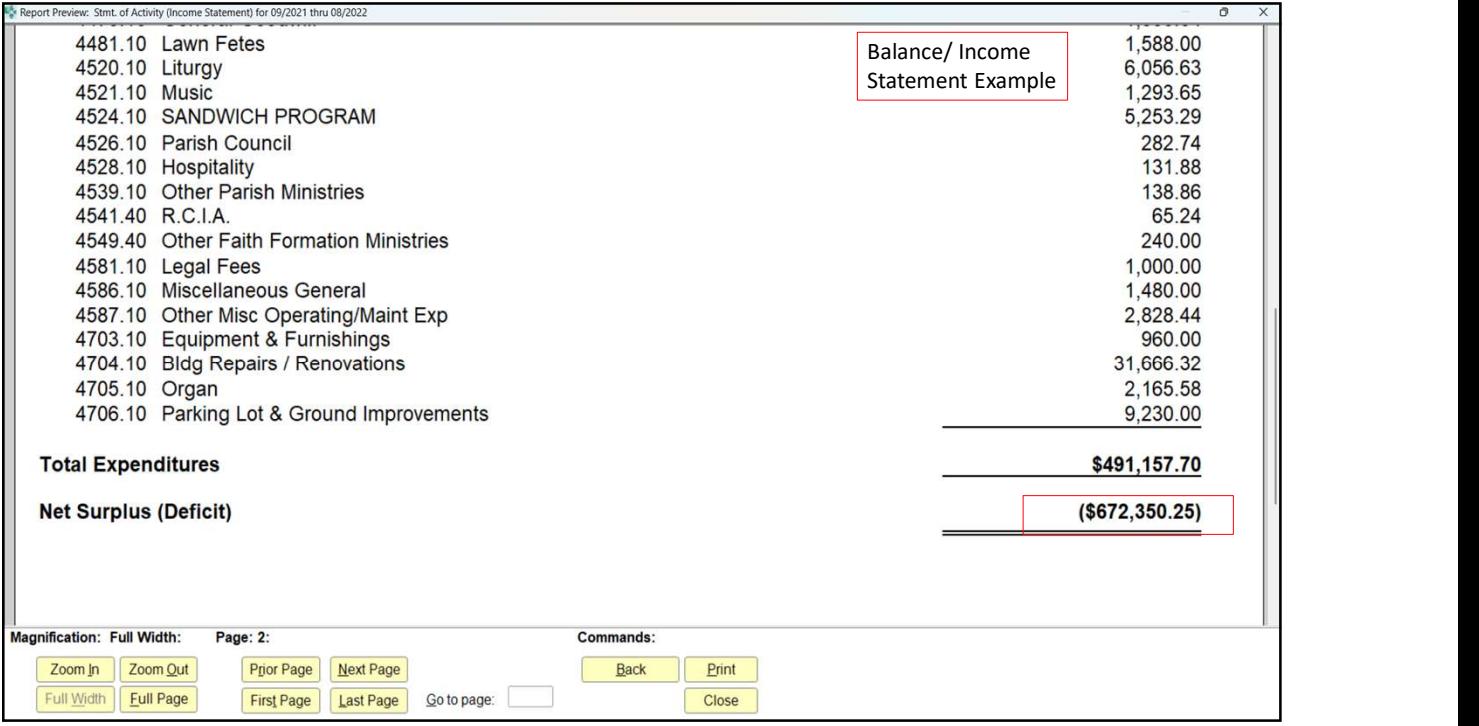

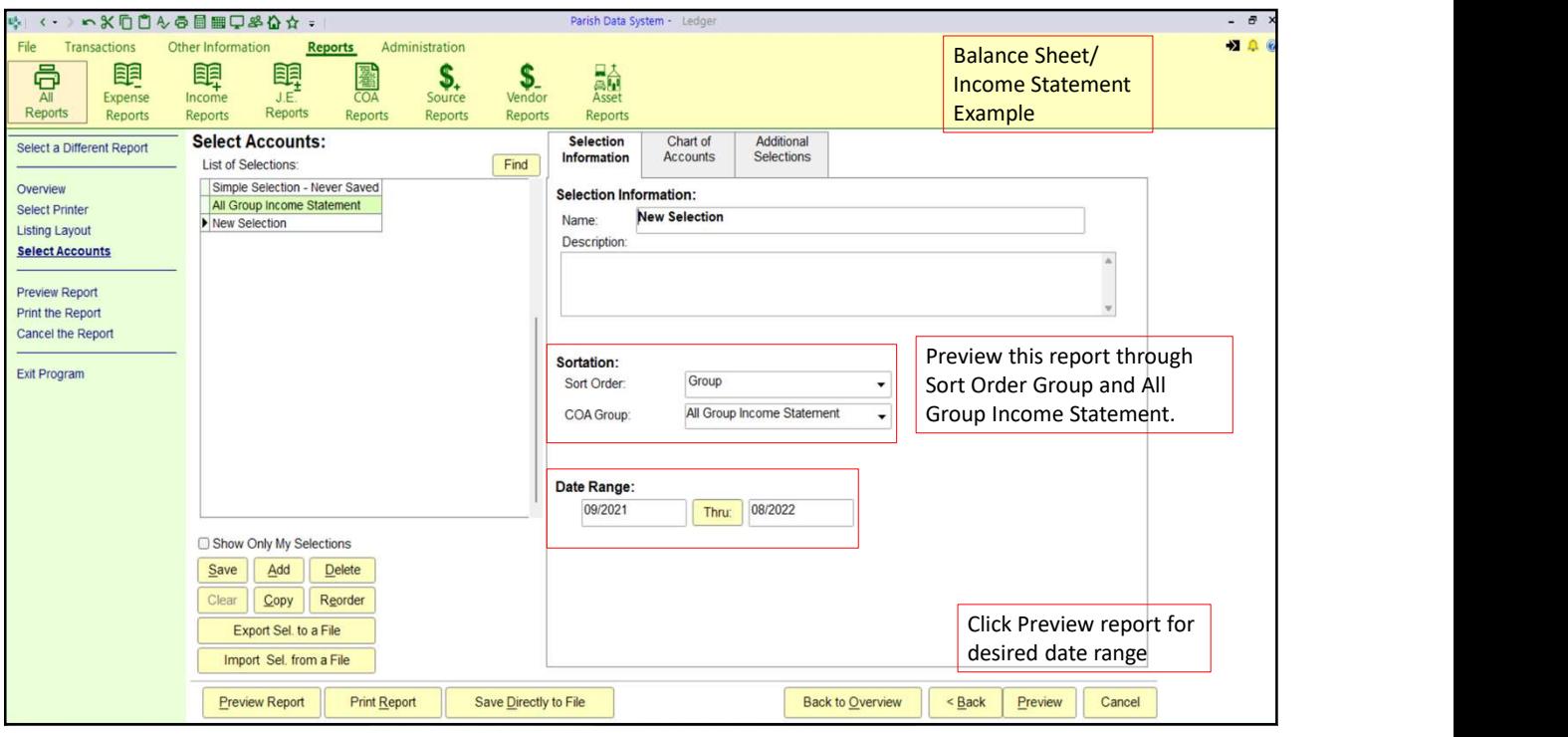

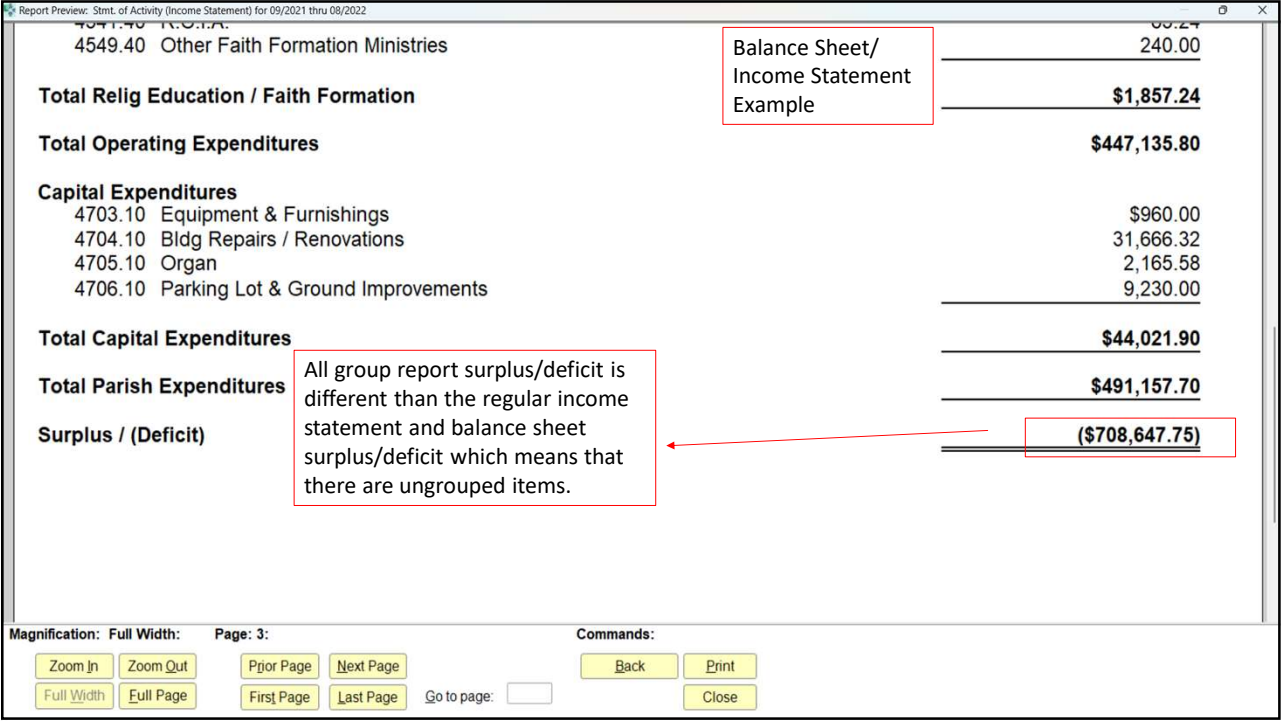

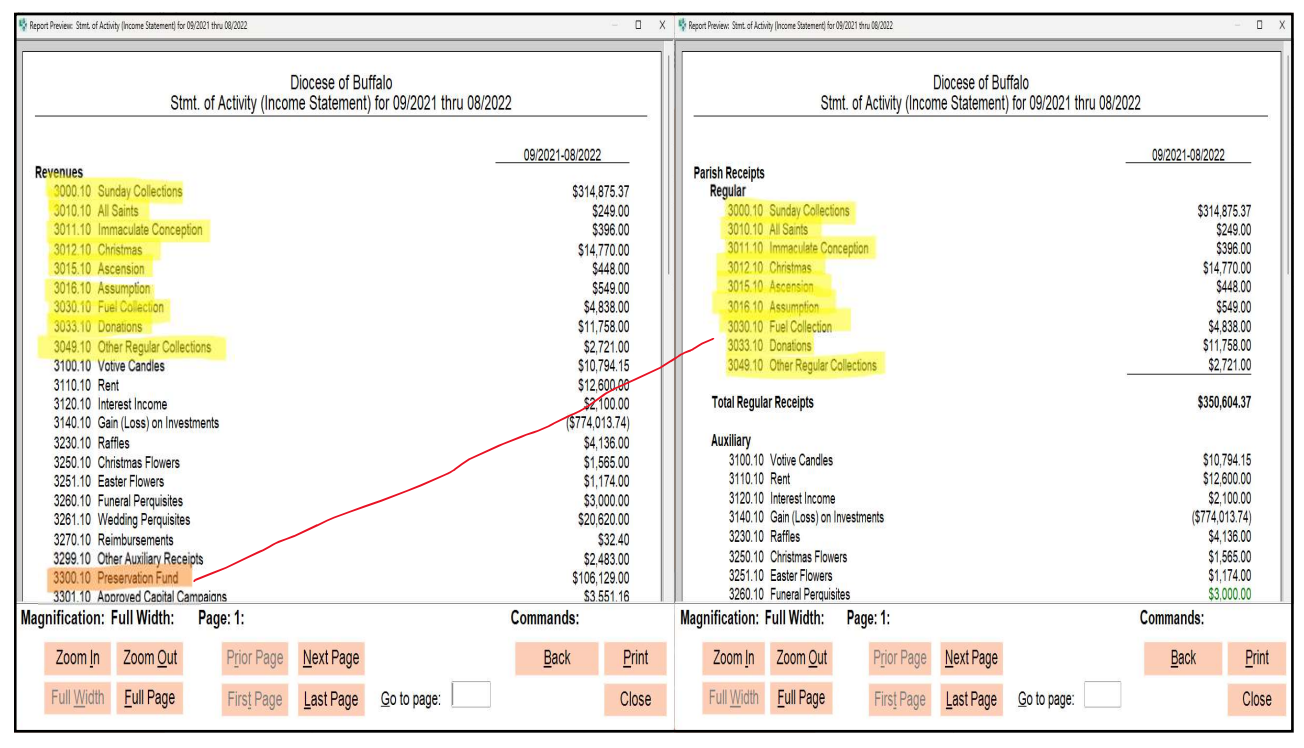

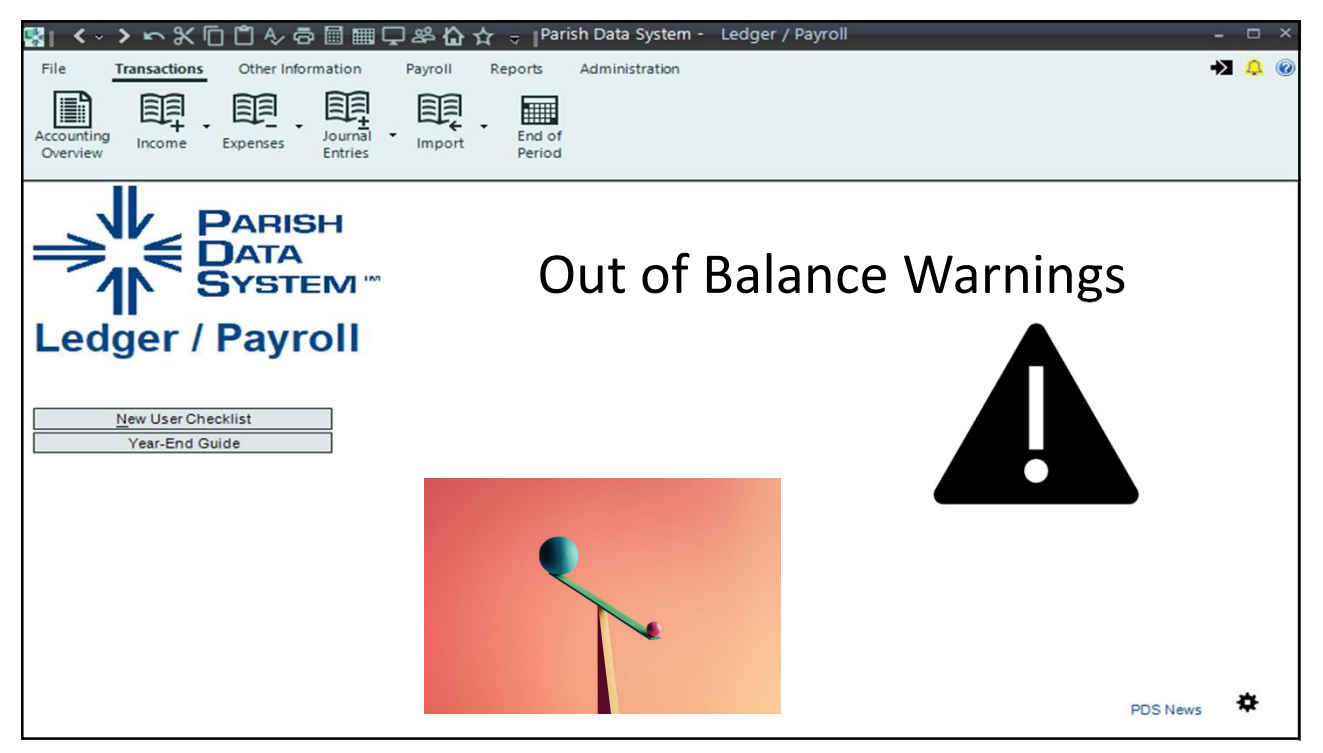

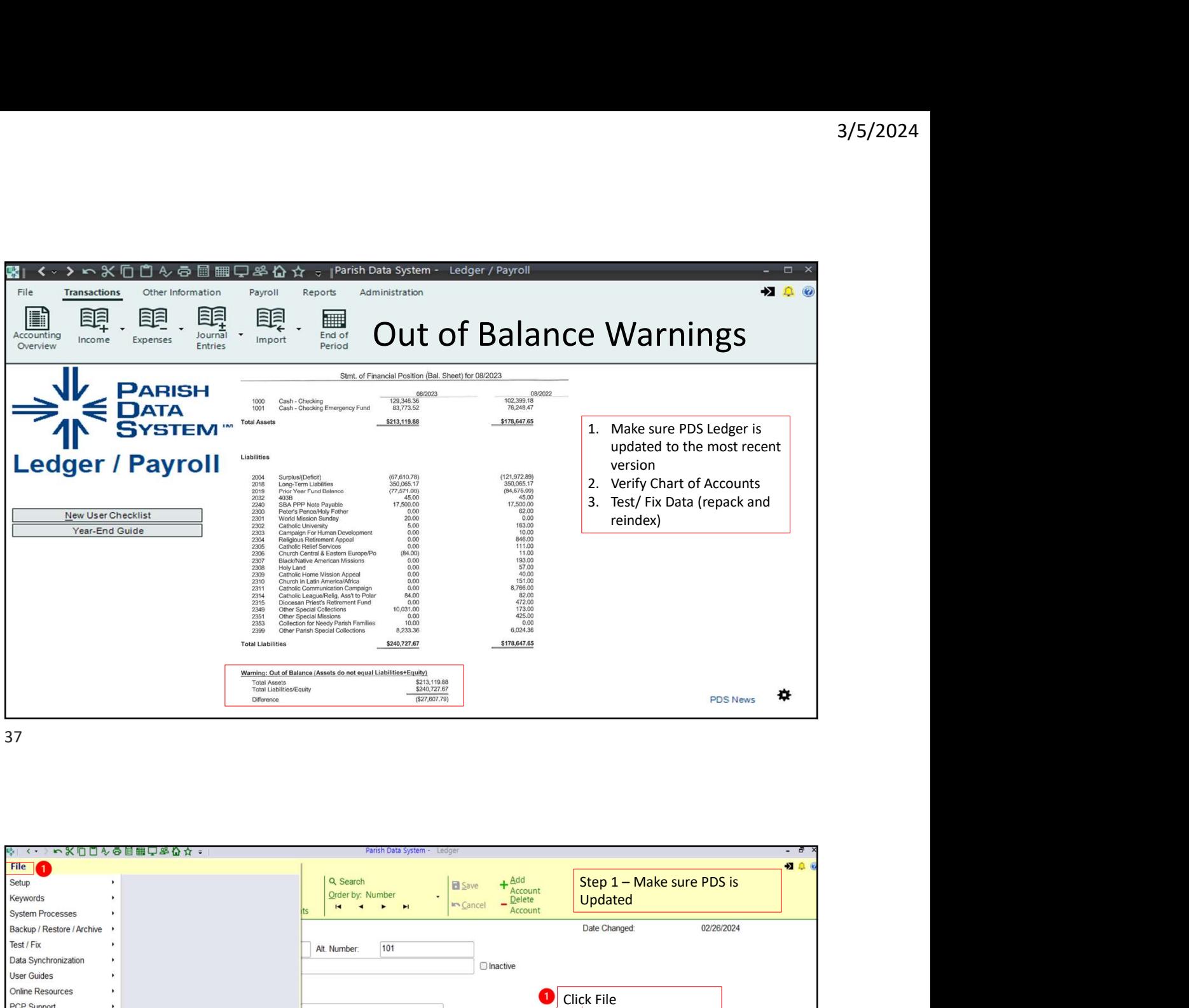

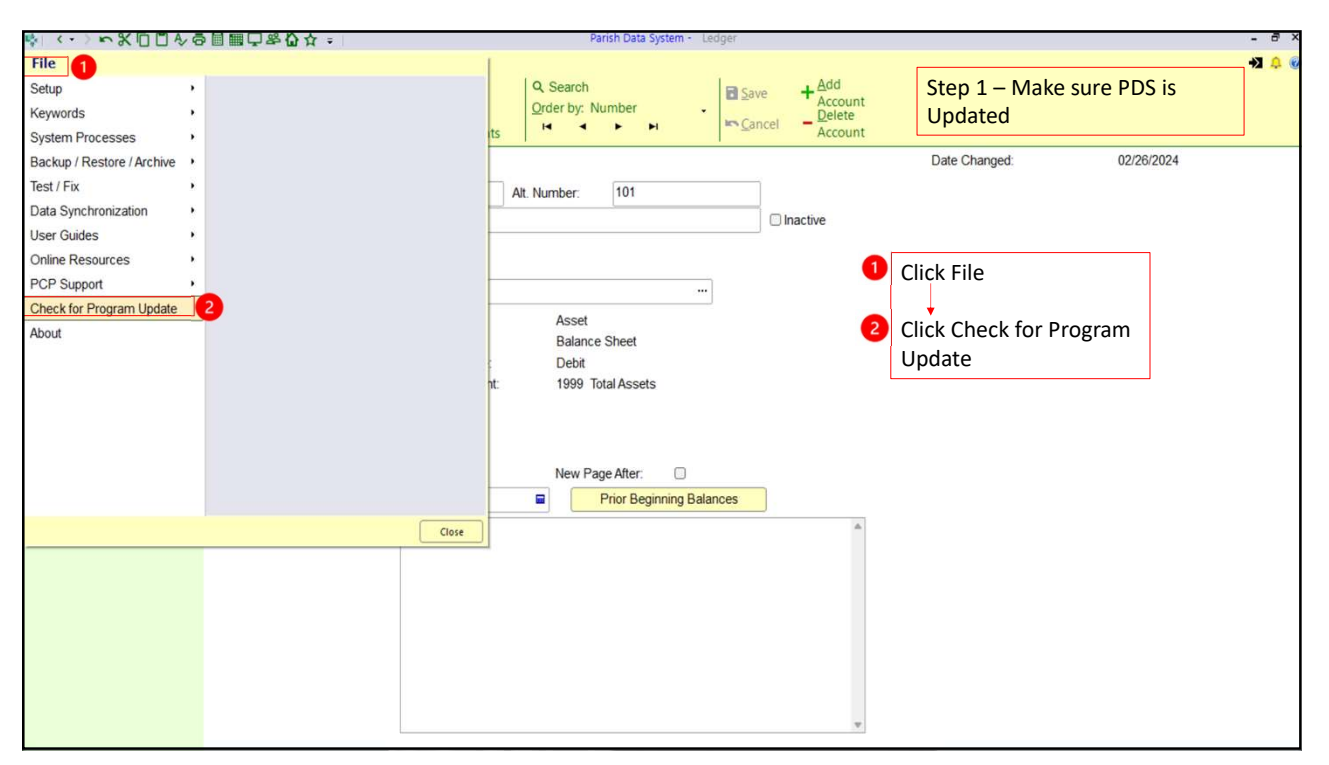

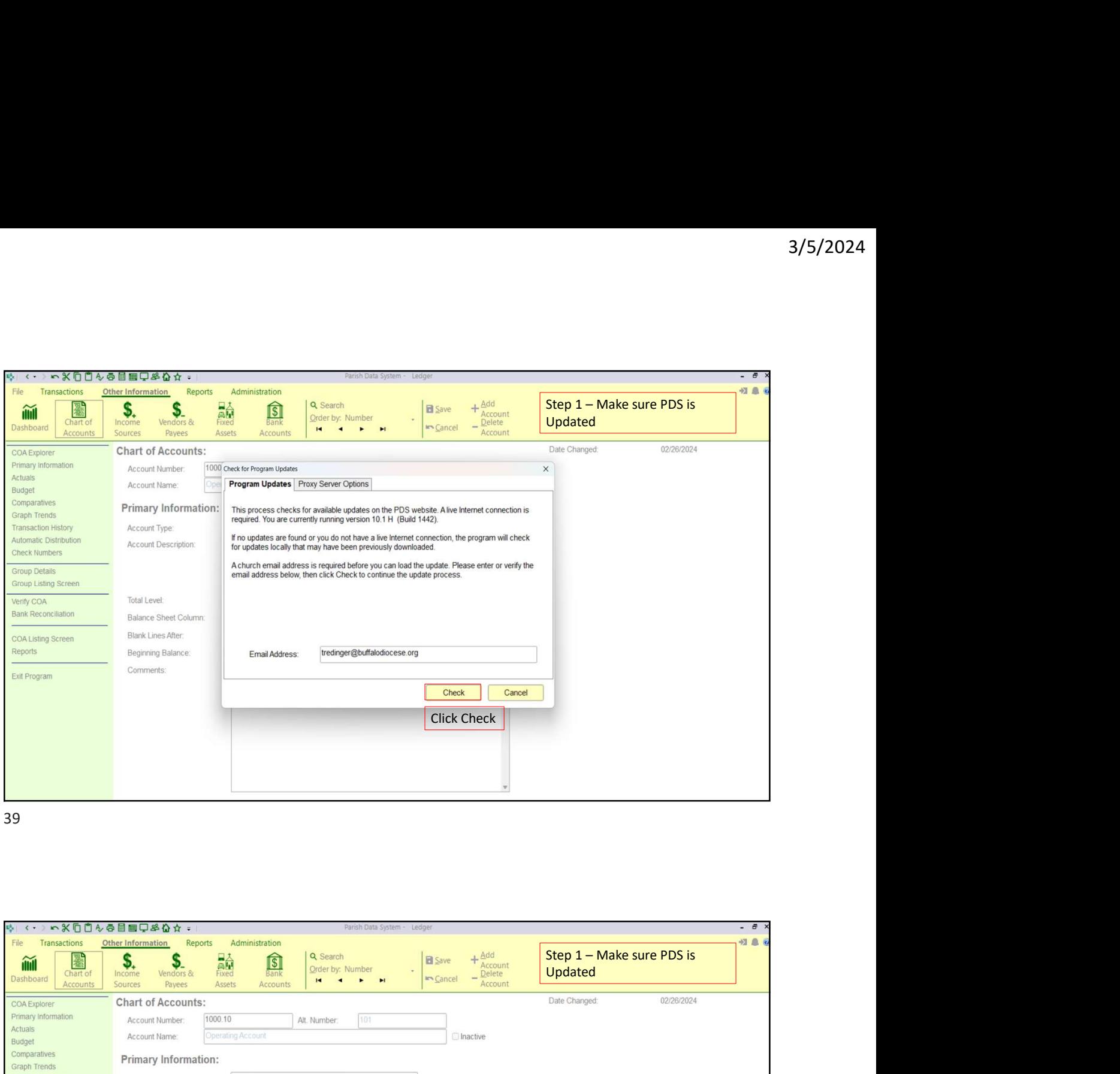

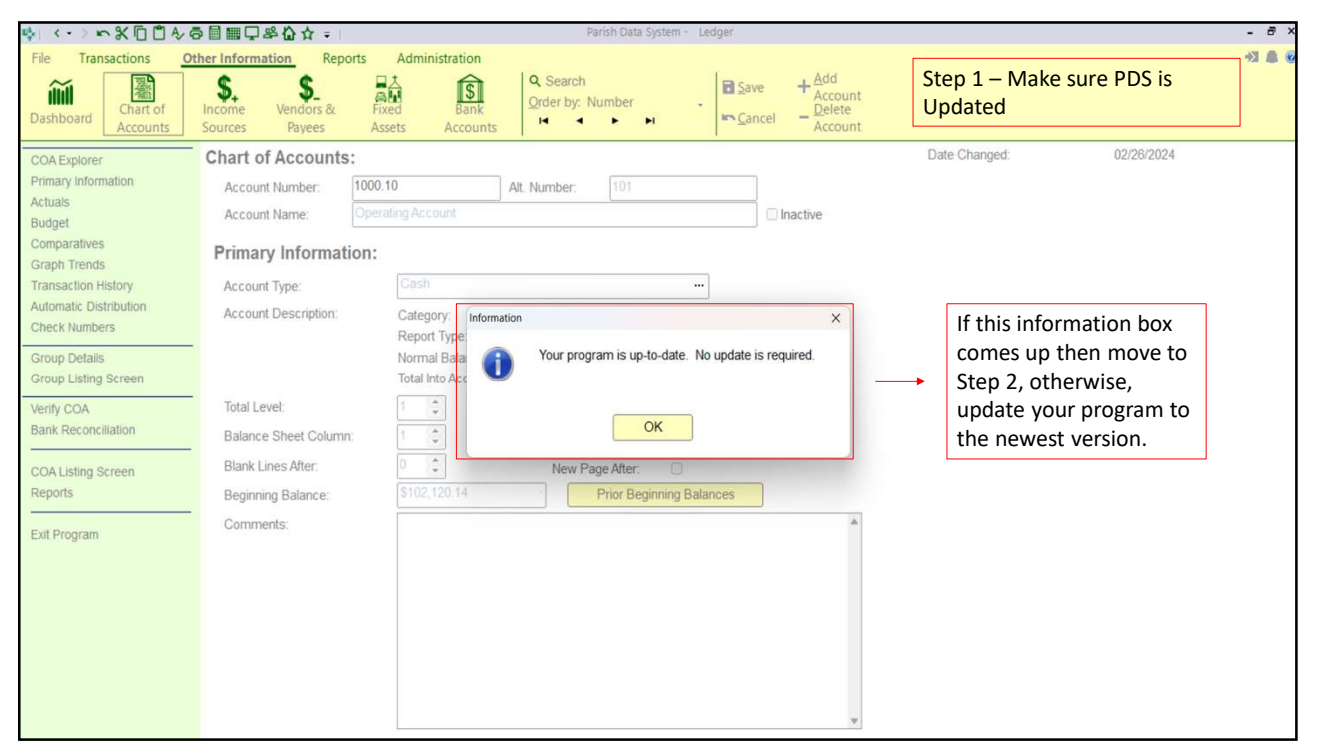

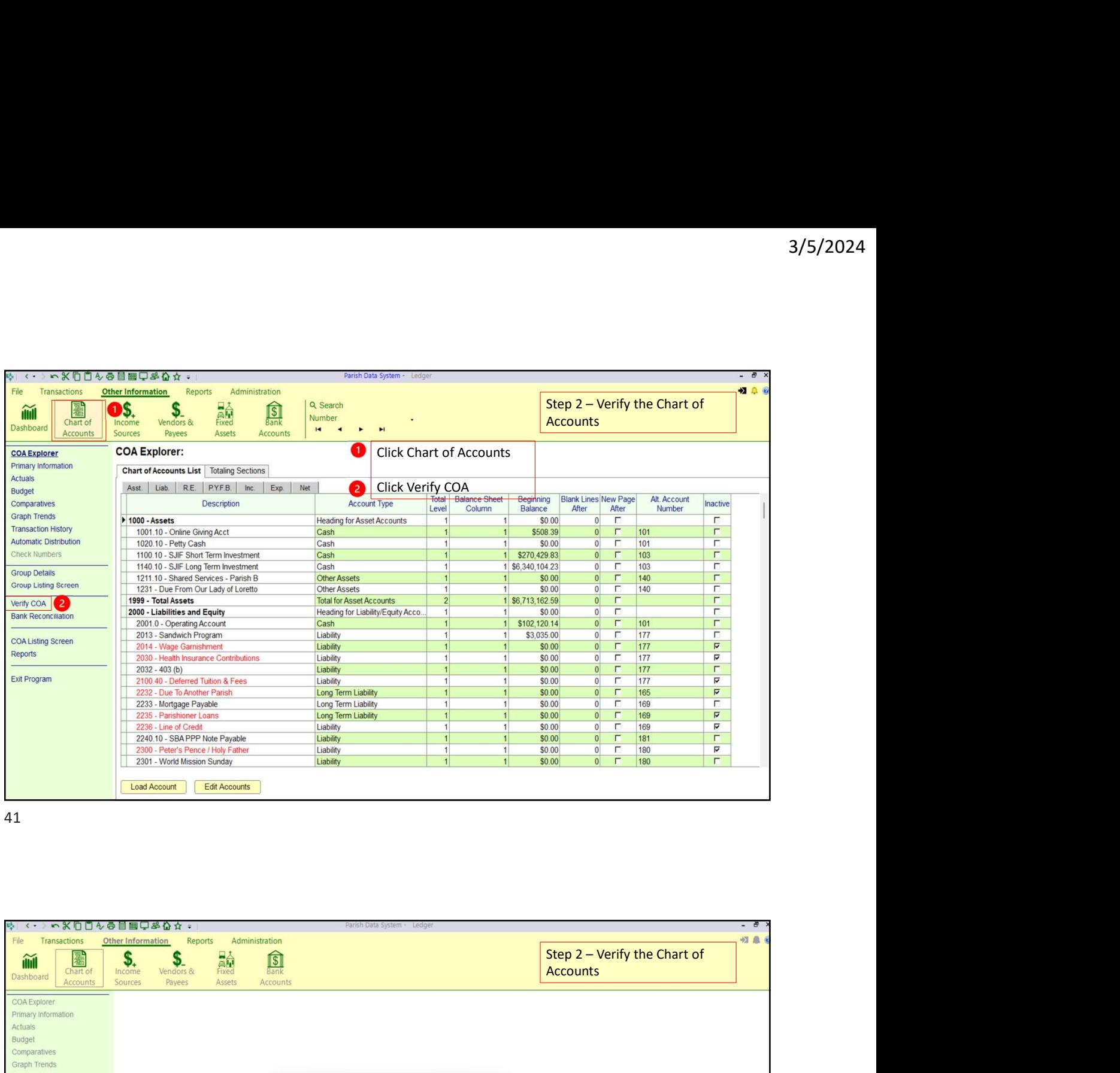

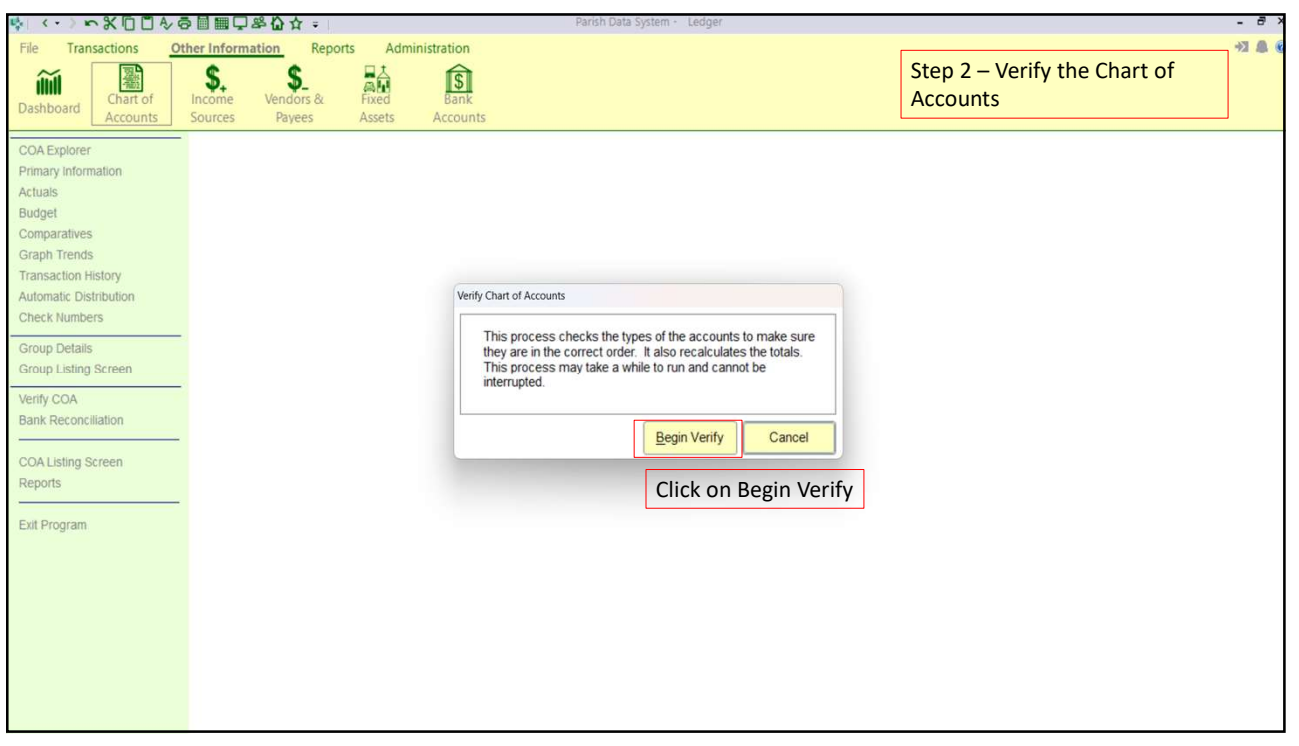

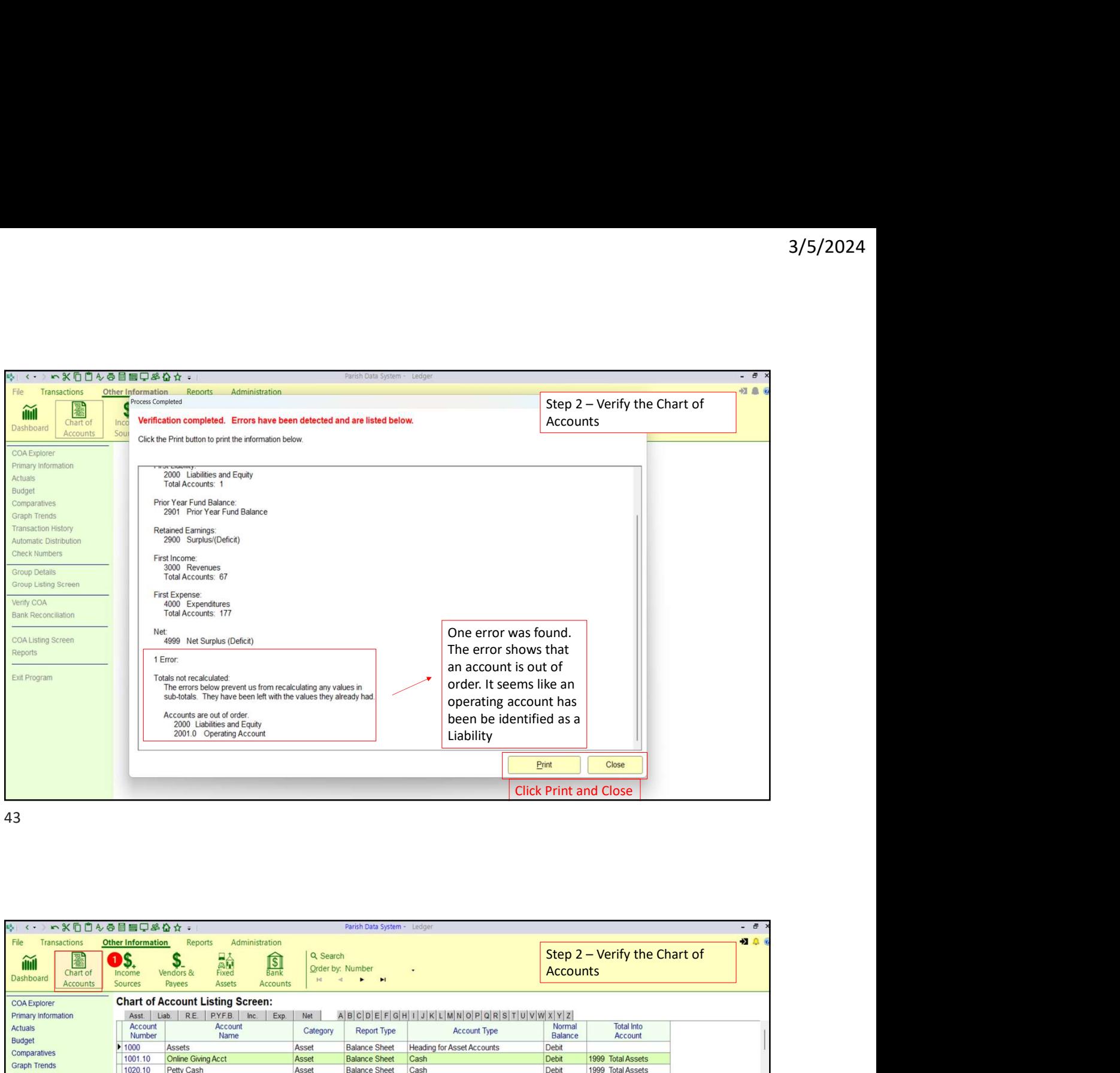

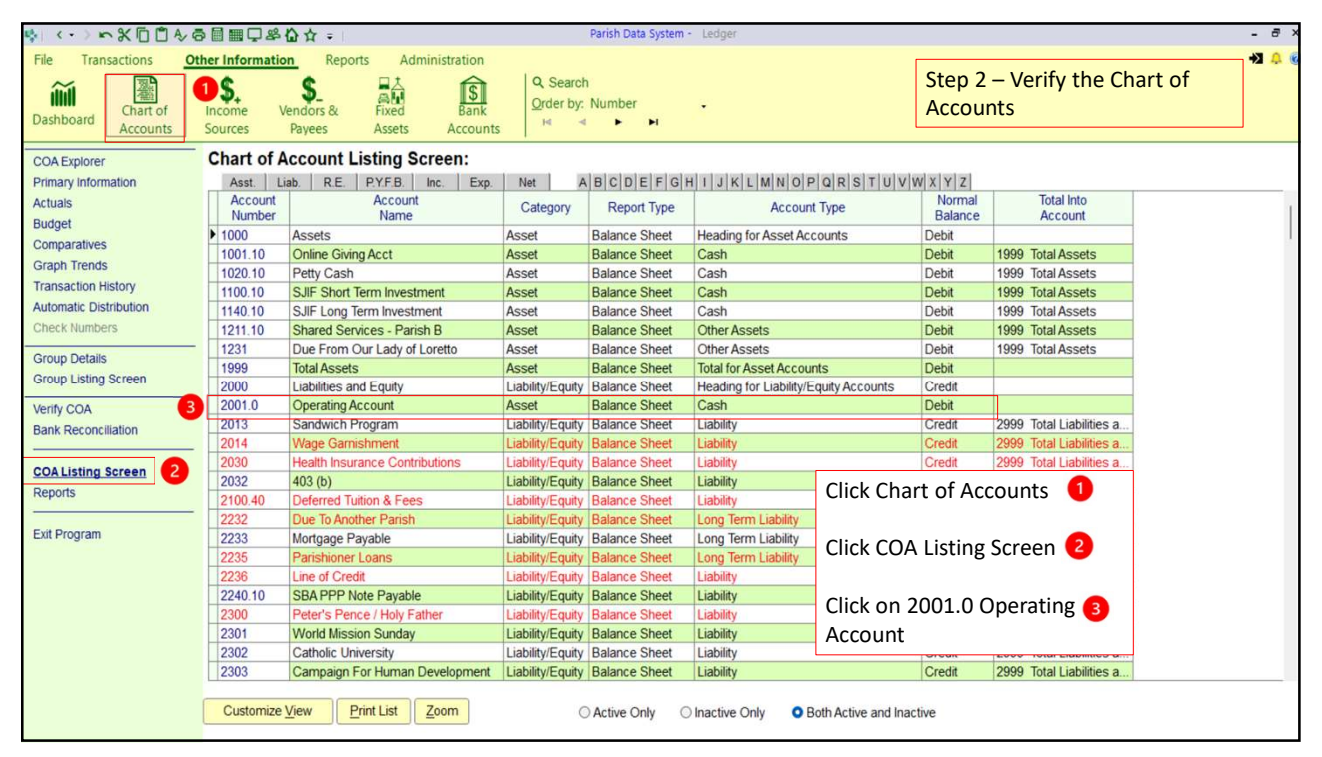

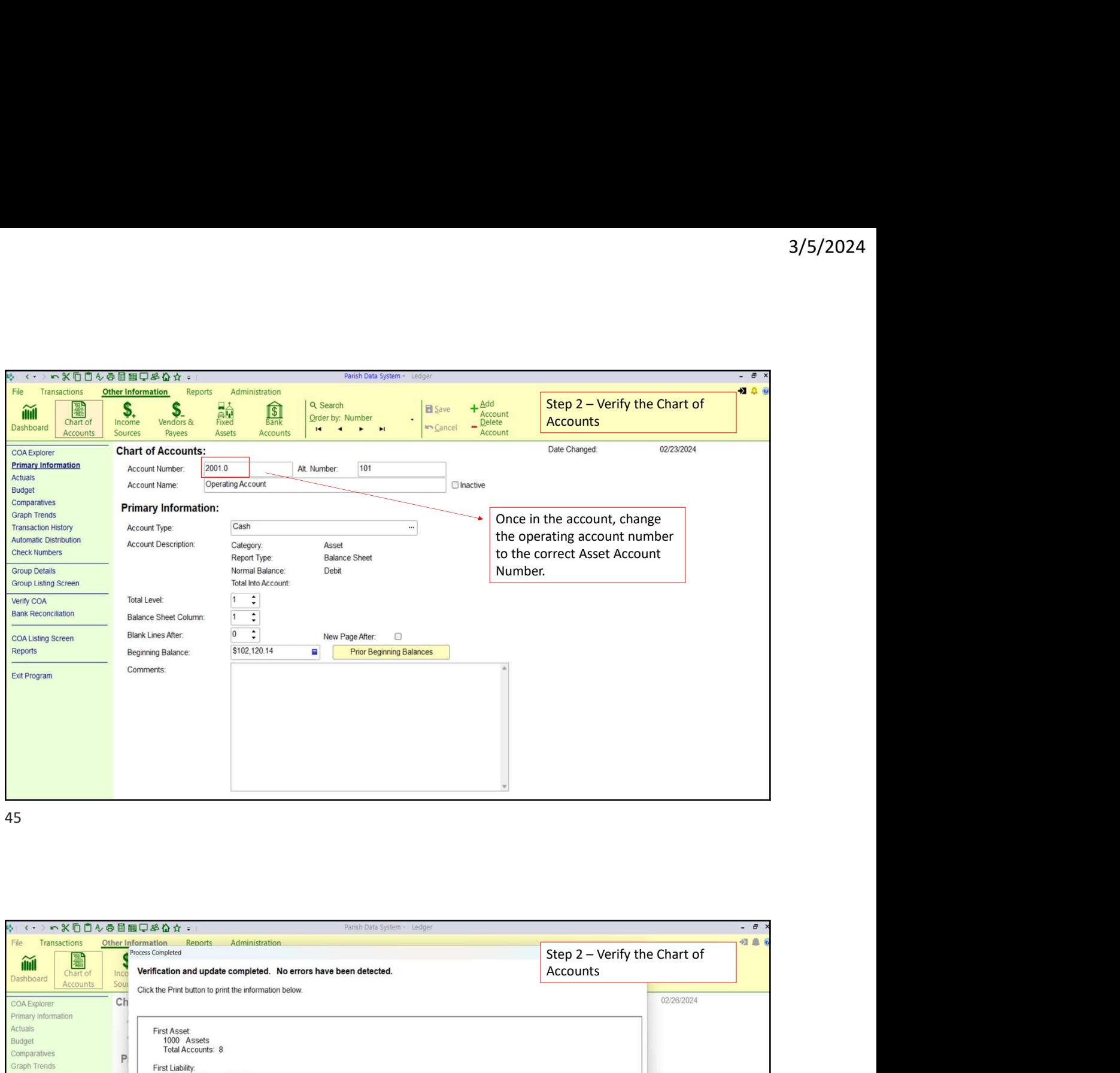

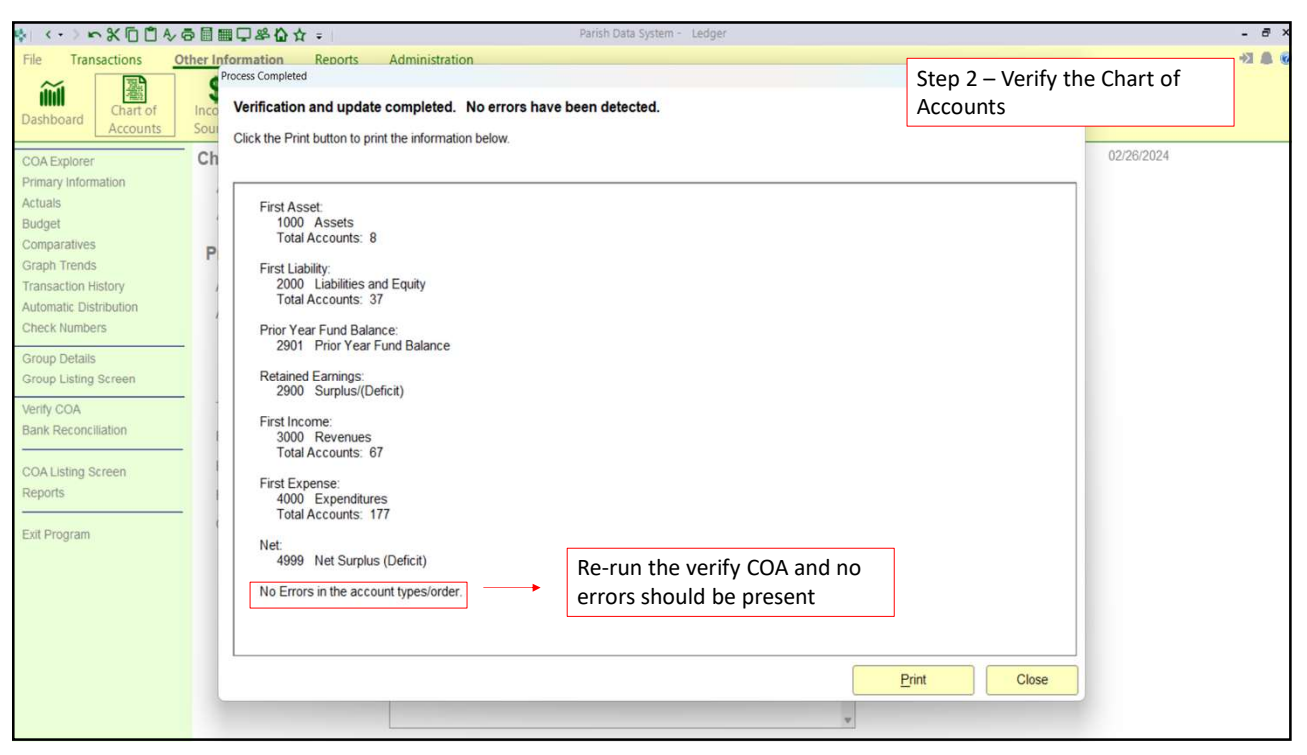

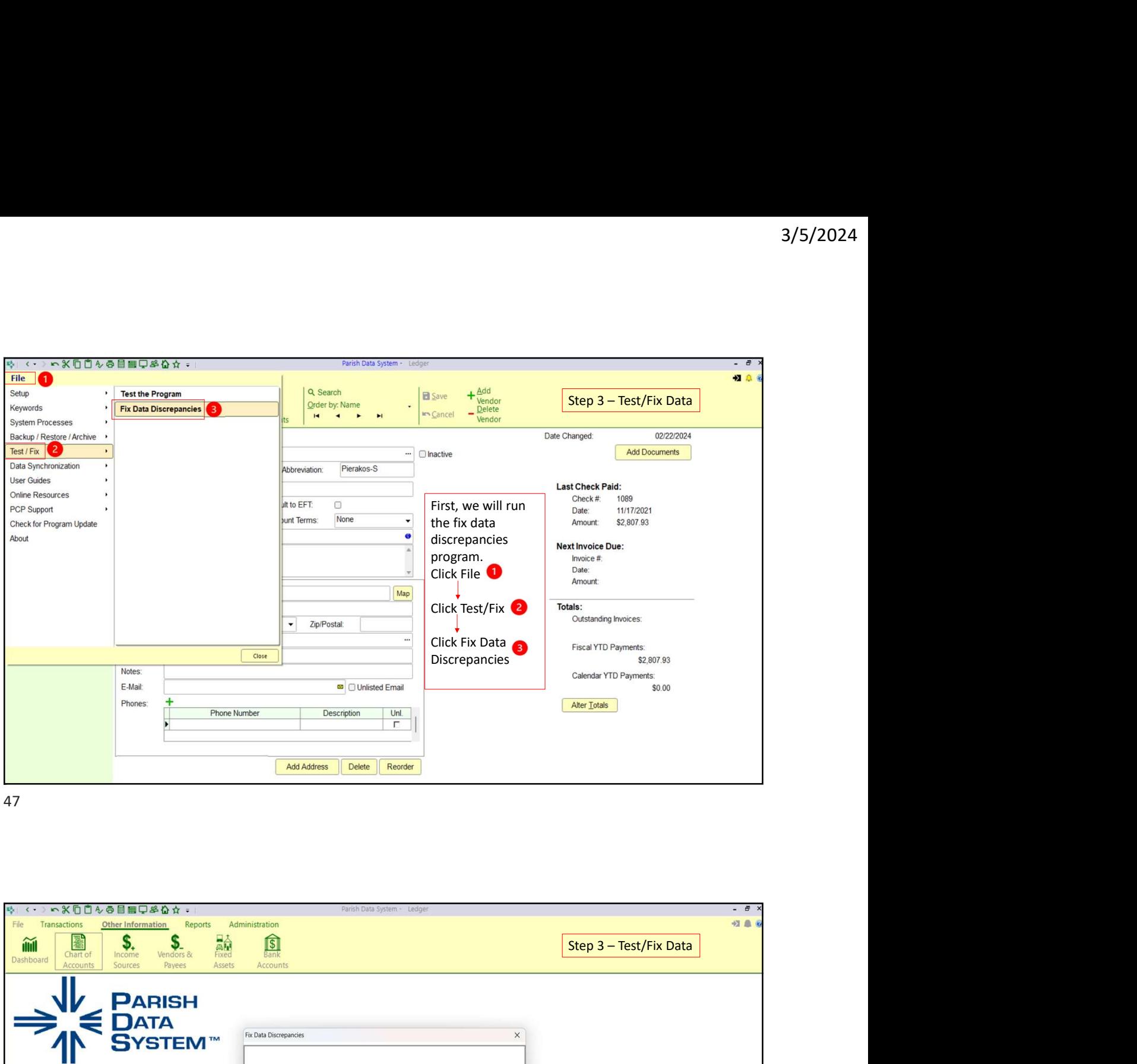

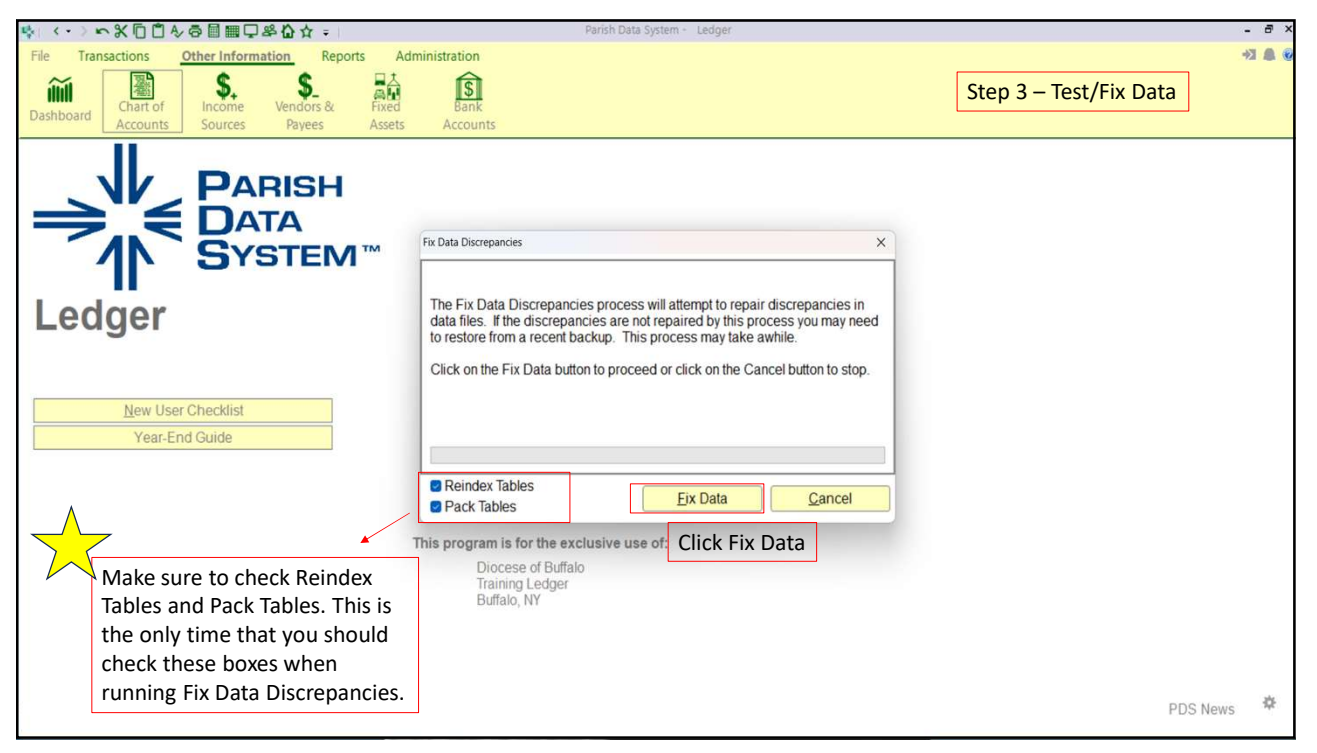

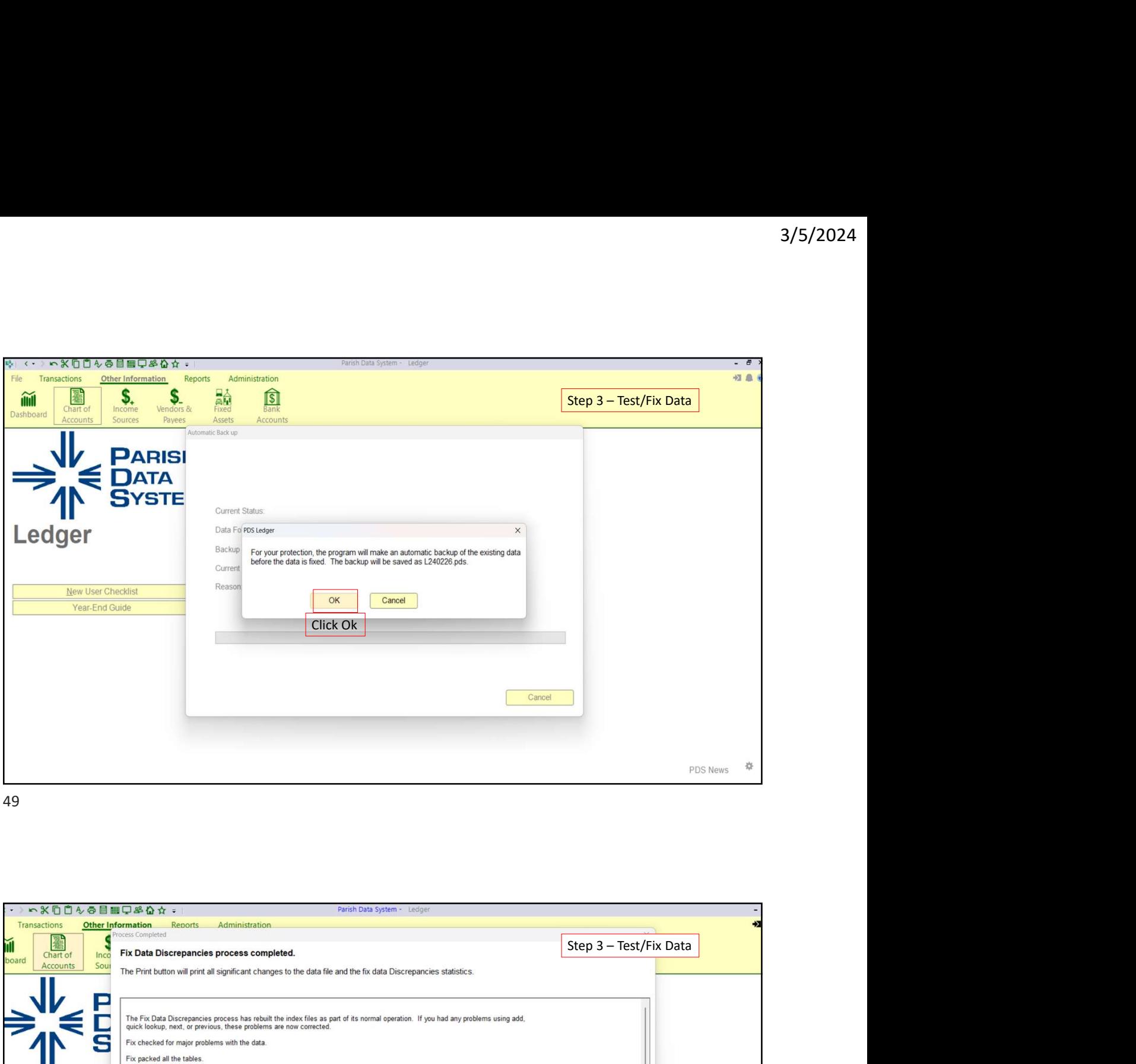

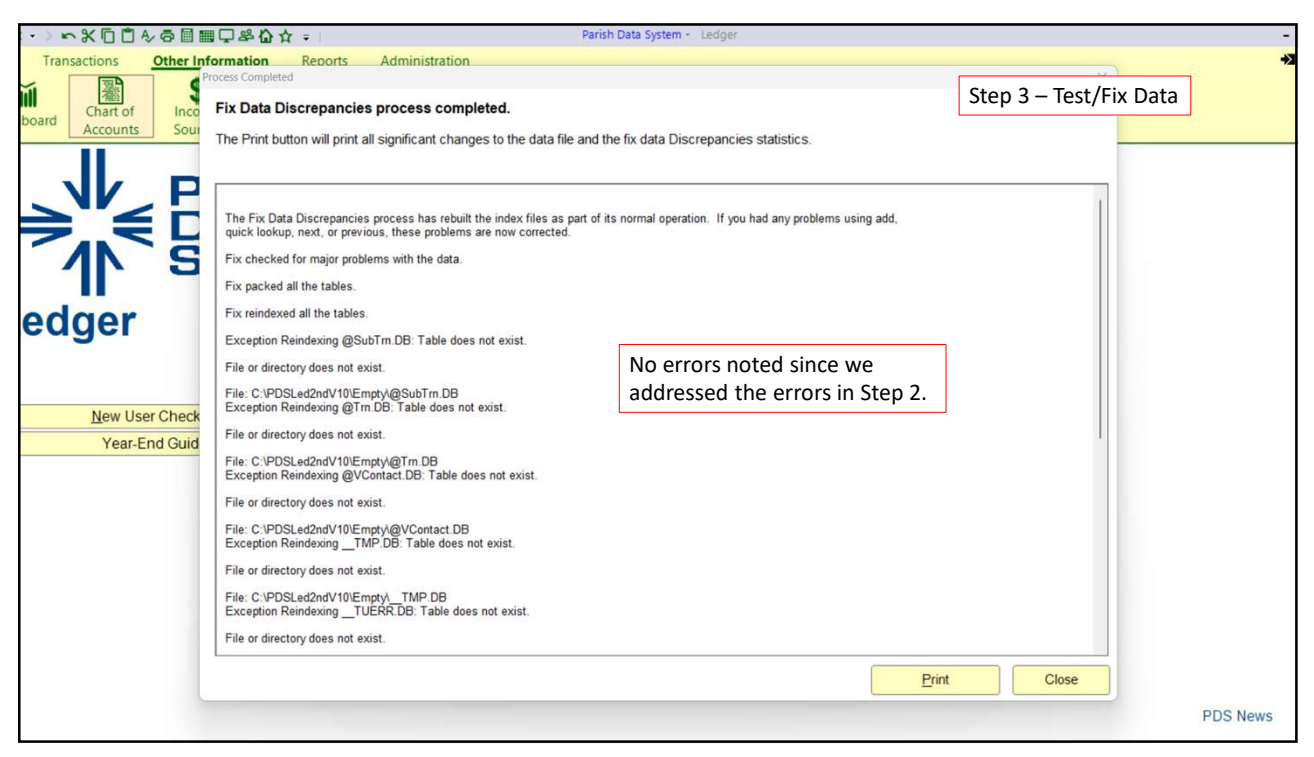

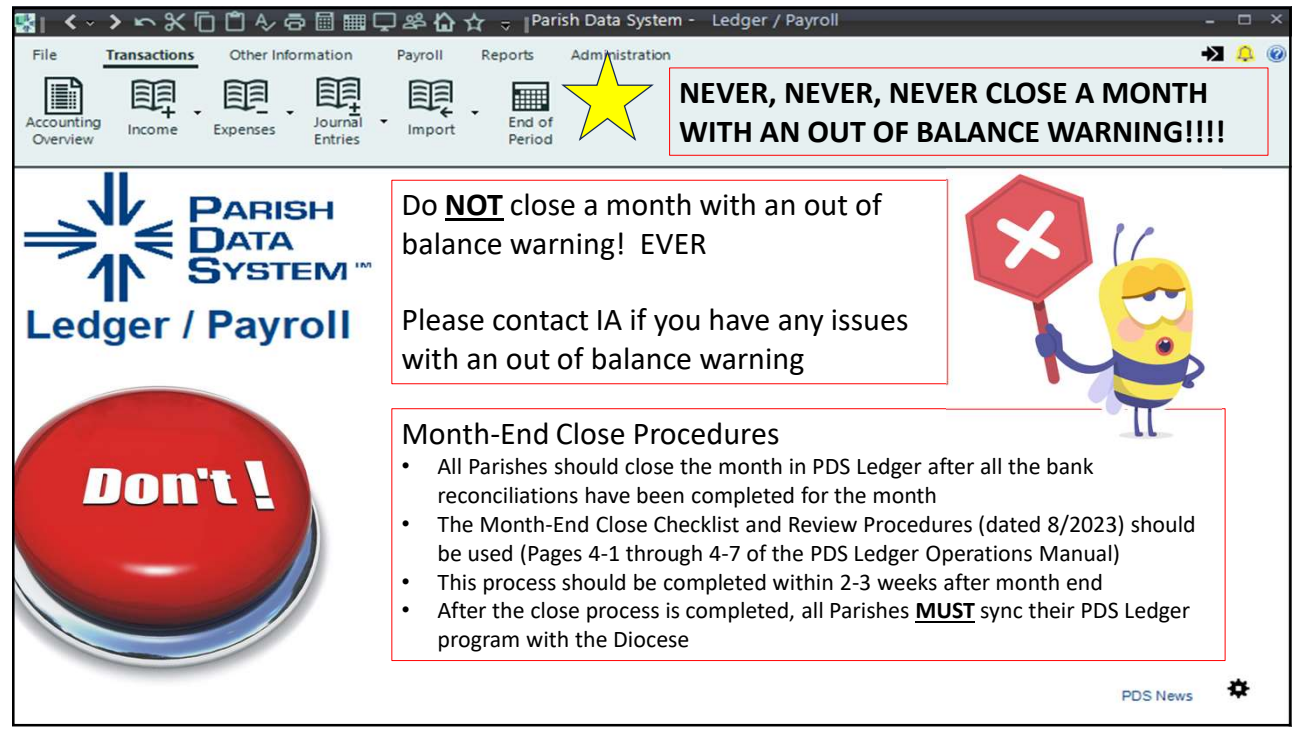

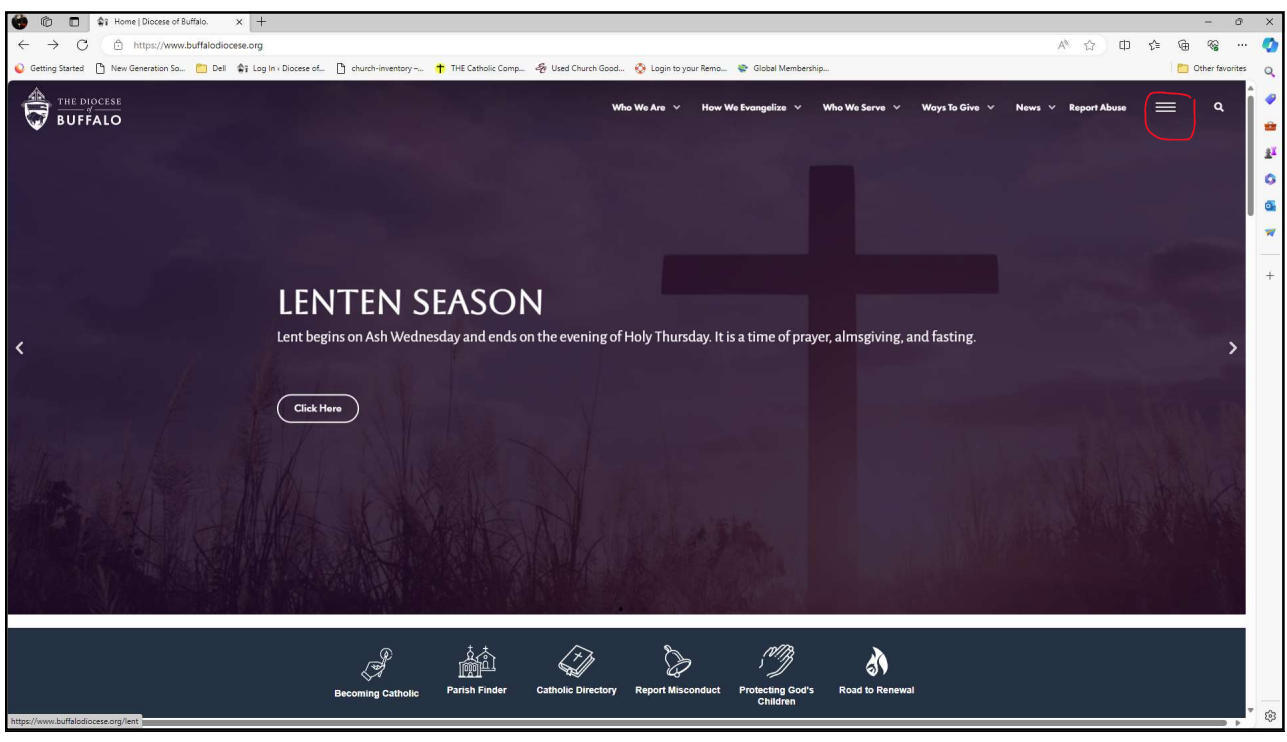

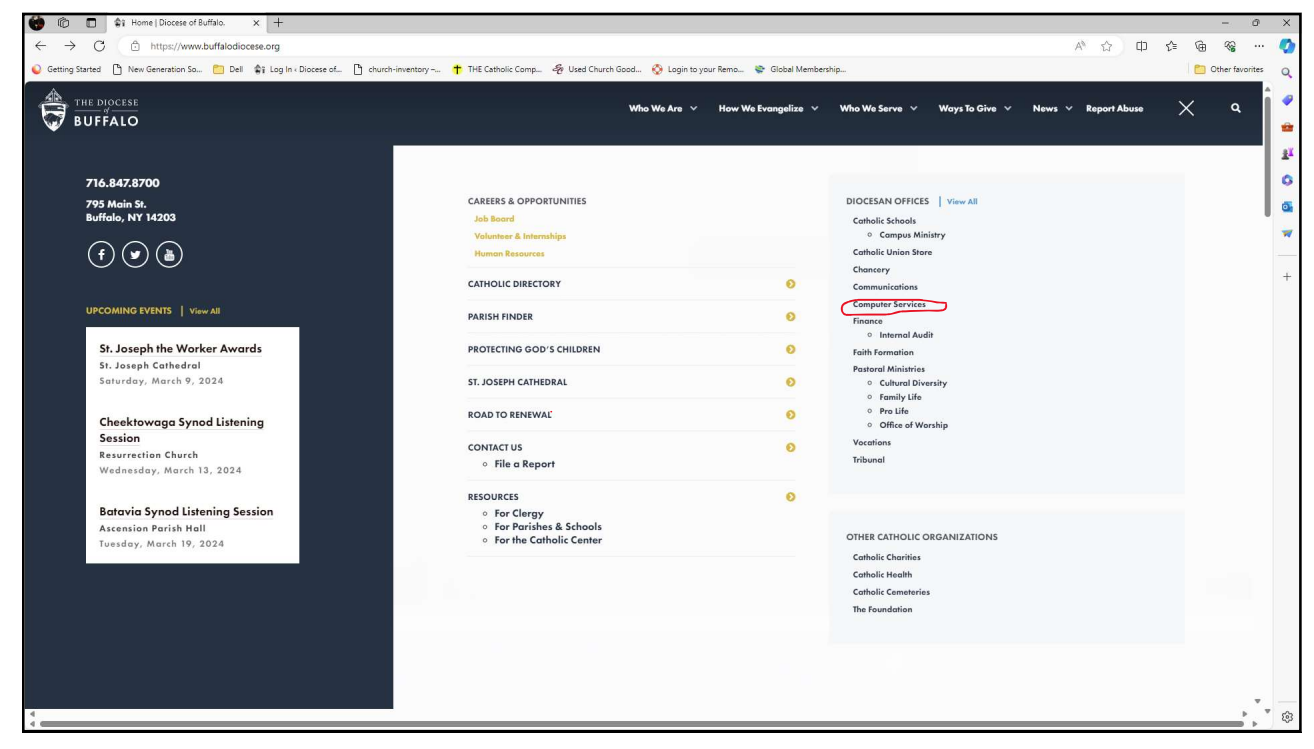

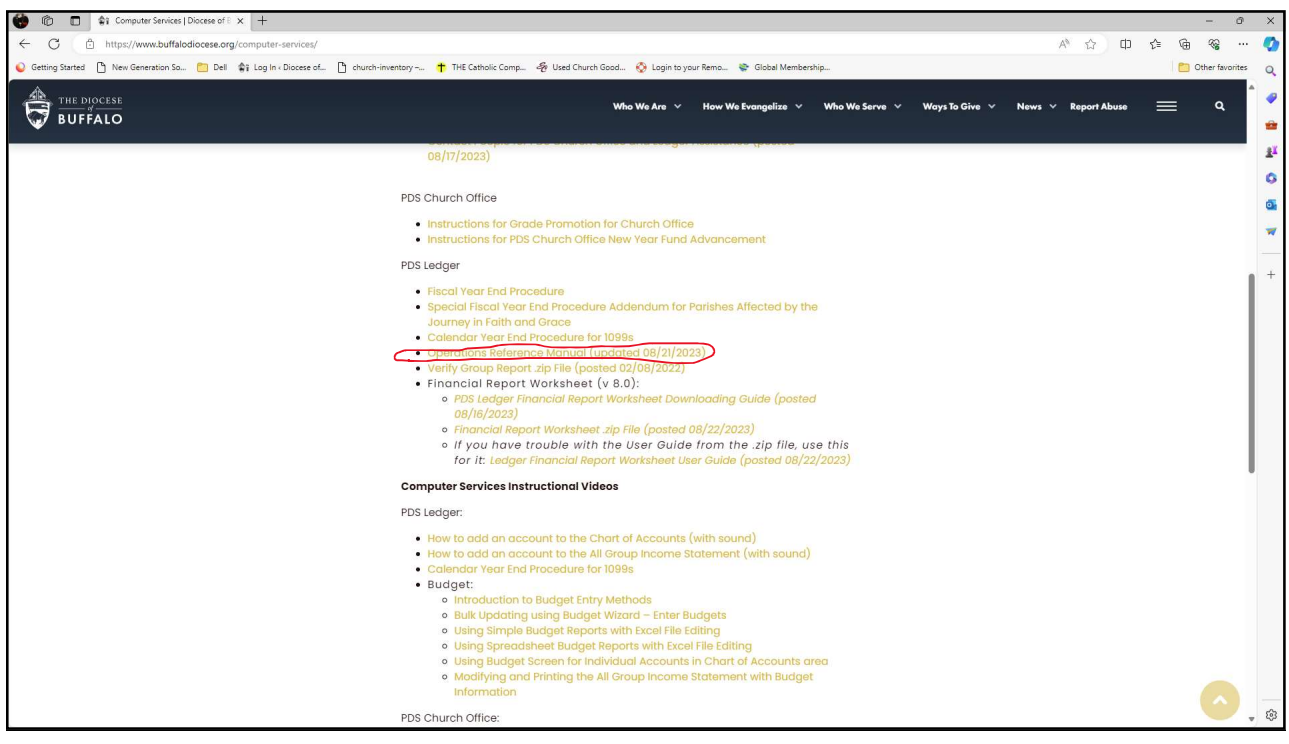

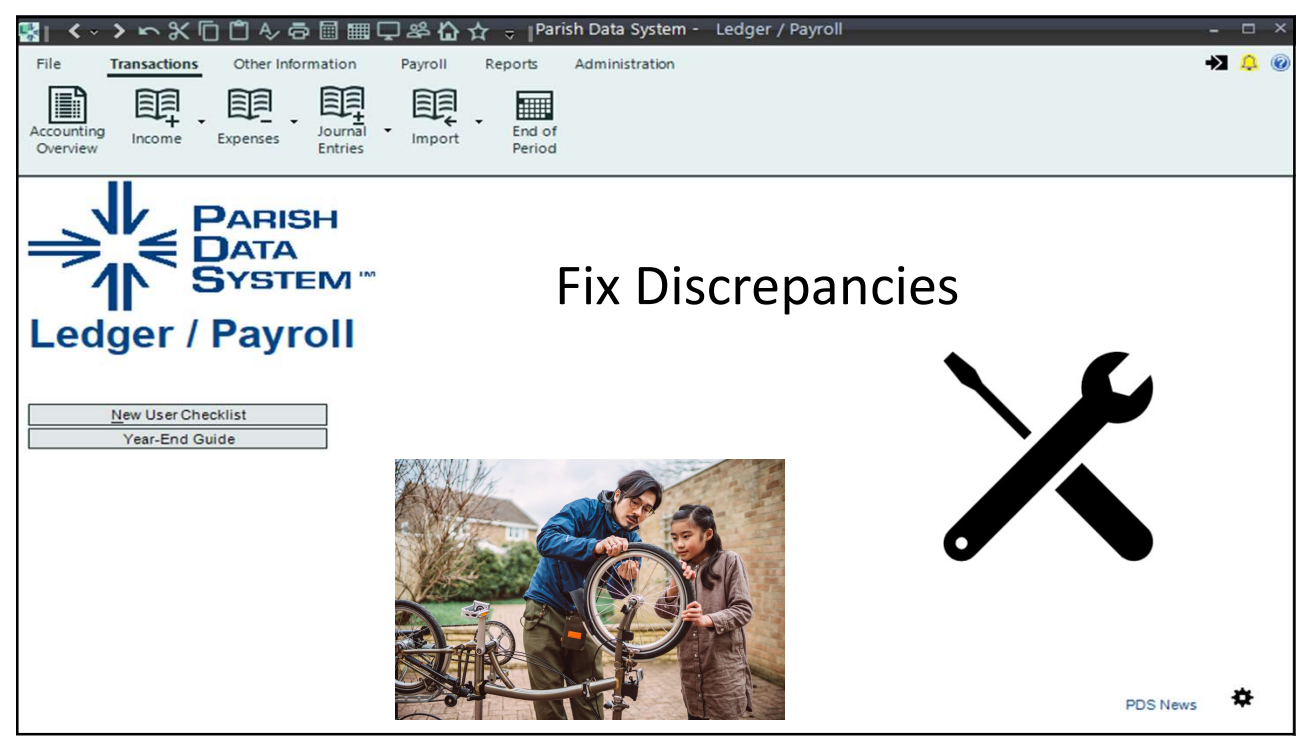

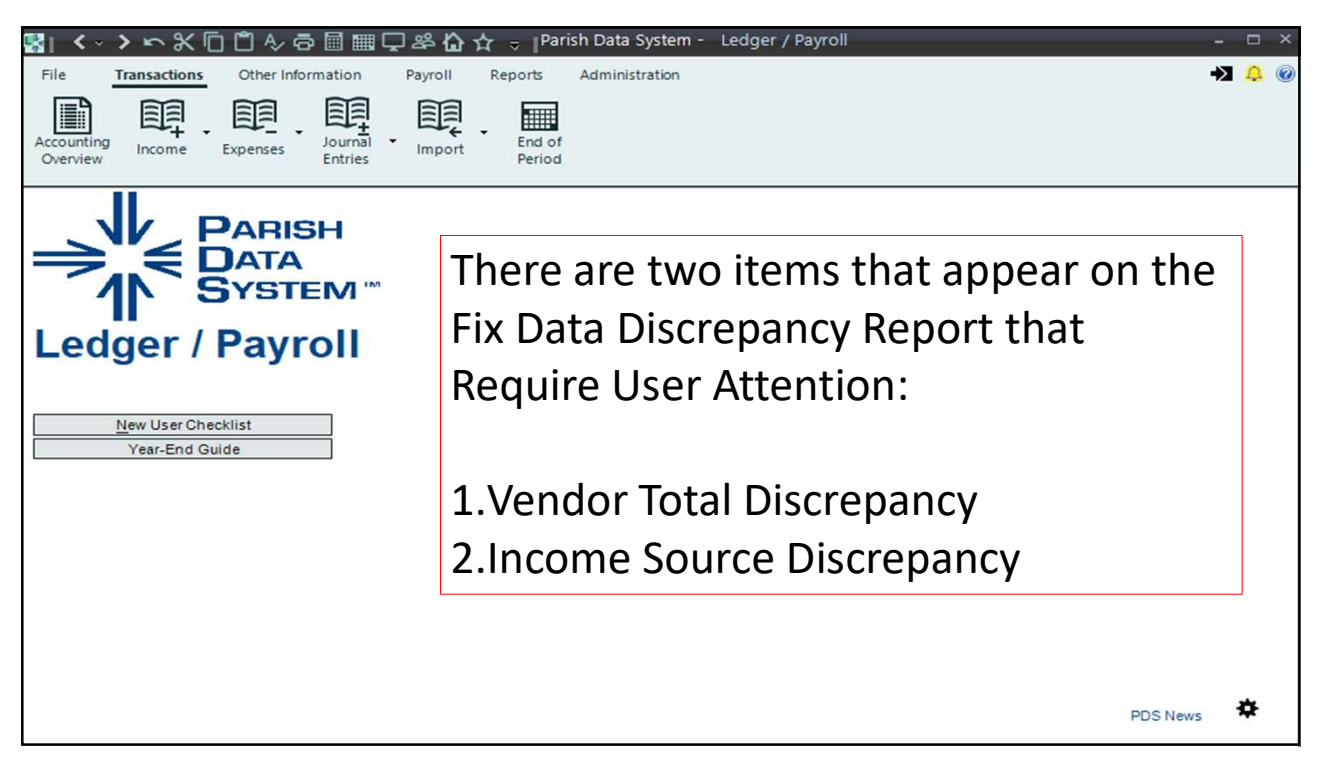

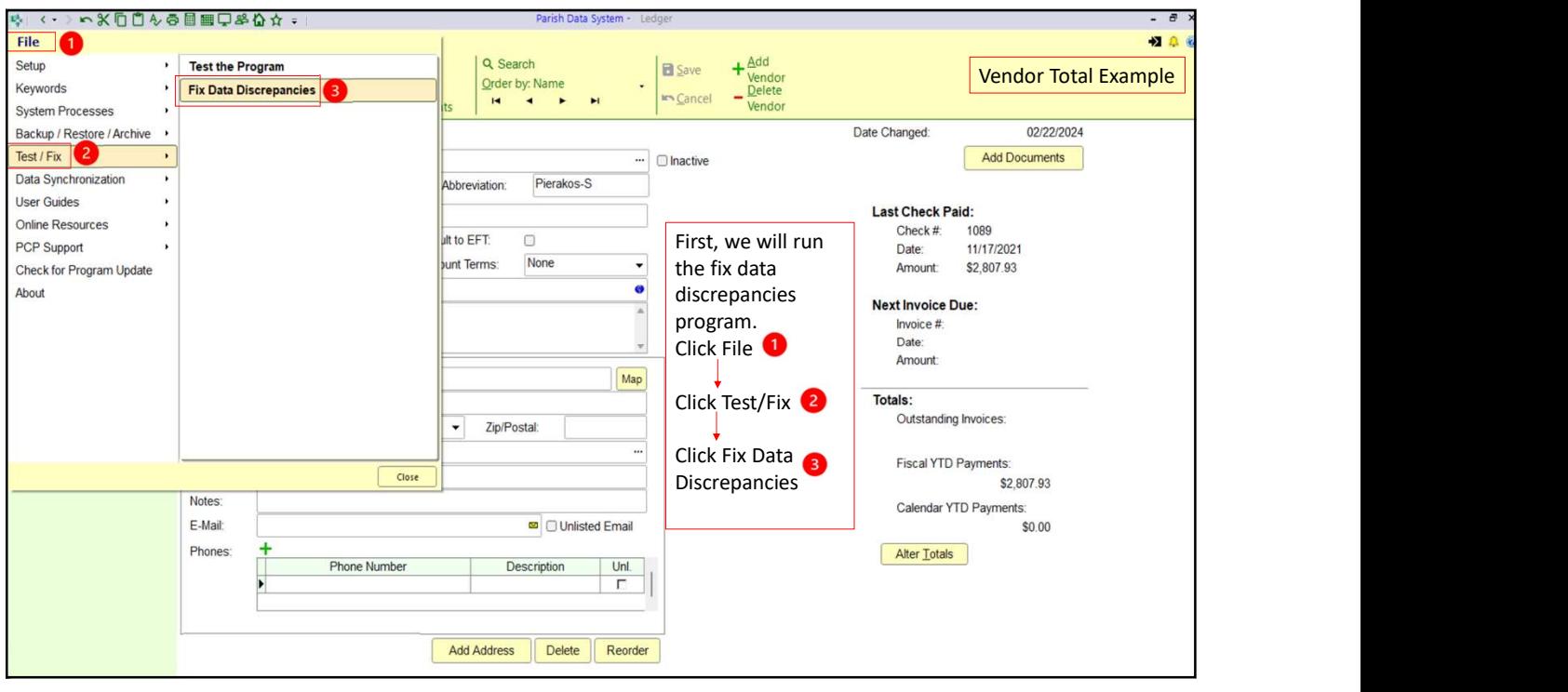

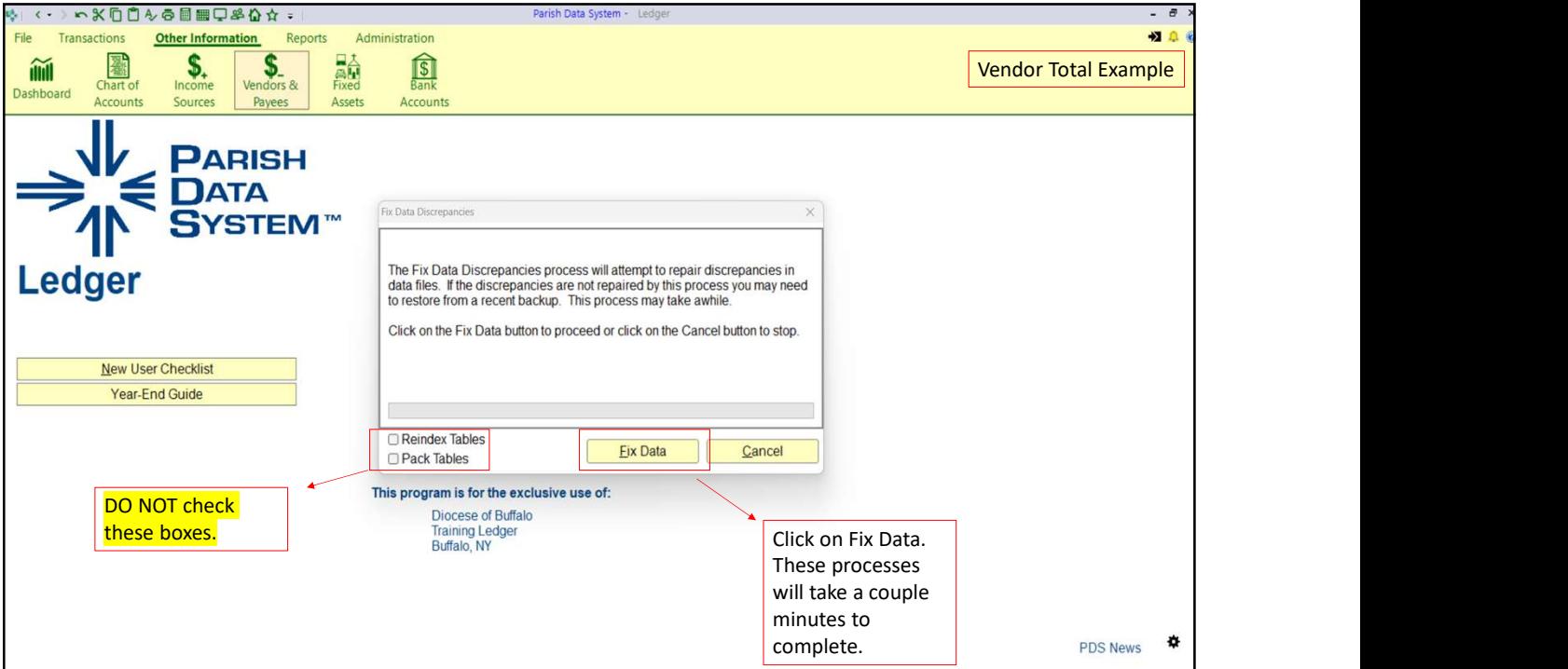

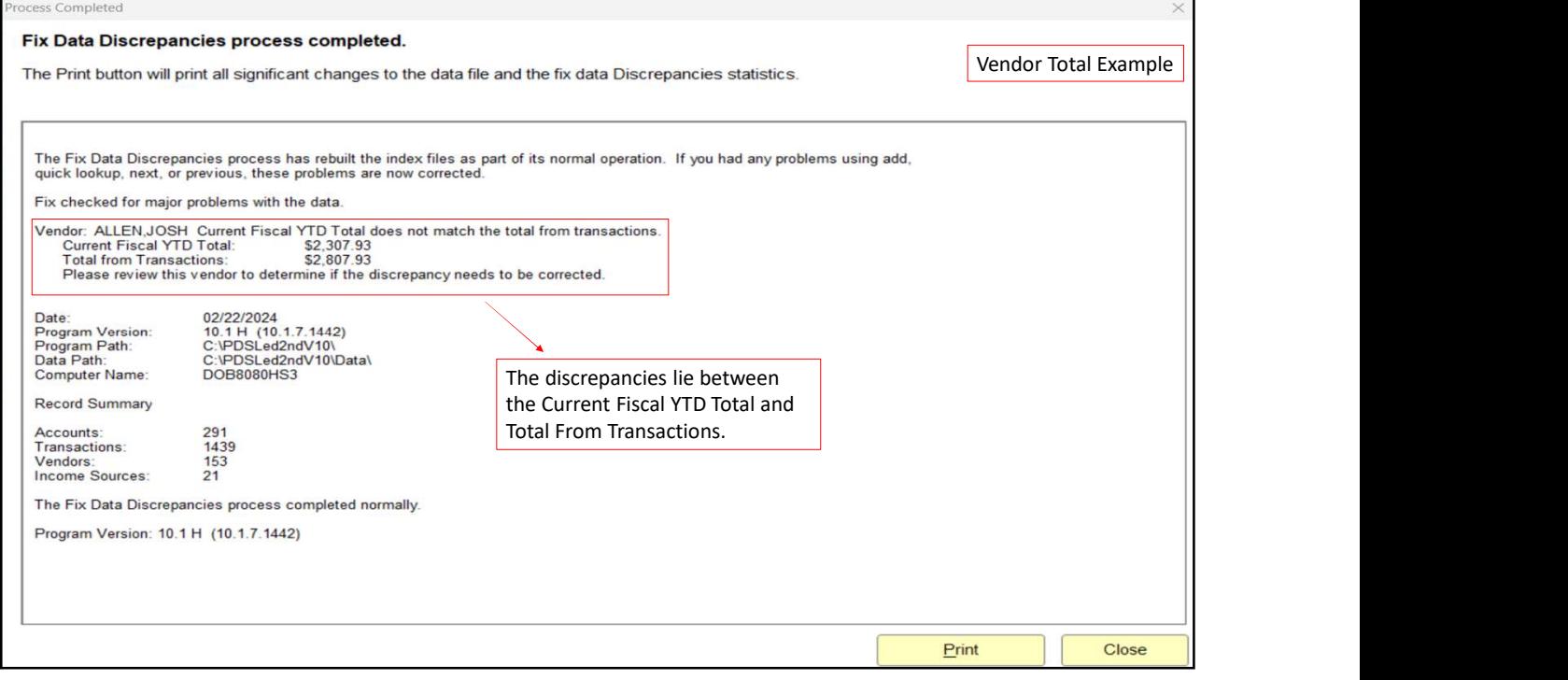

![](_page_29_Picture_98.jpeg)

![](_page_30_Picture_1.jpeg)

![](_page_30_Figure_3.jpeg)

![](_page_31_Picture_1.jpeg)

![](_page_31_Figure_3.jpeg)

![](_page_32_Picture_1.jpeg)

![](_page_32_Picture_118.jpeg)

![](_page_33_Picture_147.jpeg)

![](_page_33_Picture_148.jpeg)

![](_page_34_Picture_77.jpeg)

![](_page_34_Picture_78.jpeg)

![](_page_35_Picture_1.jpeg)

![](_page_35_Picture_63.jpeg)

![](_page_36_Picture_153.jpeg)

![](_page_36_Figure_3.jpeg)

![](_page_37_Figure_1.jpeg)

![](_page_37_Figure_3.jpeg)

![](_page_38_Picture_1.jpeg)

![](_page_38_Figure_3.jpeg)

![](_page_39_Picture_23.jpeg)

![](_page_39_Picture_24.jpeg)

![](_page_40_Picture_44.jpeg)

![](_page_40_Picture_45.jpeg)

![](_page_41_Picture_122.jpeg)

83 and the state of the state of the state of the state of the state of the state of the state of the state of

![](_page_41_Figure_3.jpeg)

![](_page_42_Picture_78.jpeg)

85 and the state of the state of the state of the state of the state of the state of the state of the state of

![](_page_42_Picture_3.jpeg)

![](_page_43_Picture_1.jpeg)

87 and the set of the set of the set of the set of the set of the set of the set of the set of the set of the

![](_page_43_Picture_3.jpeg)

![](_page_44_Picture_1.jpeg)

![](_page_44_Picture_3.jpeg)

![](_page_45_Picture_1.jpeg)

![](_page_45_Picture_3.jpeg)

![](_page_46_Picture_1.jpeg)

![](_page_46_Picture_3.jpeg)